### CSE 444: Database Internals

### Section 7: Transactions – Recovery with ARIES

### Review in this section

Recovery for ARIES

# ARIES

- A popular protocol for UNDO-REDO logging
- **Steal (like UNDO)**
	- Changes by uncommitted transactions can be written to disk when a dirty page is flushed
- **No-force (like REDO)**
	- Changes by committed transactions may not have been written to disk
- **Write-ahead logging:**
	- Any changes to a database object is first recorded in the log, and the log is written to disk, before the change to database object is written to disk
	- A record of every change to the database is available while recovering from a crash

# ARIES Data Structures

### **Dirty page table Log**

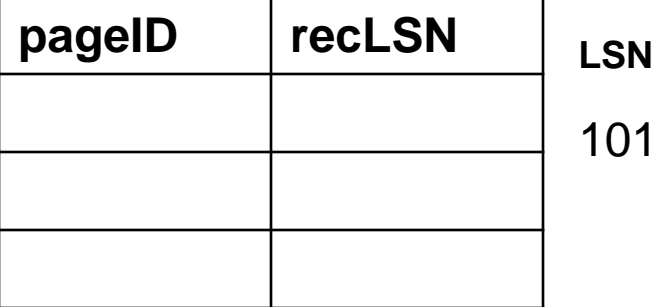

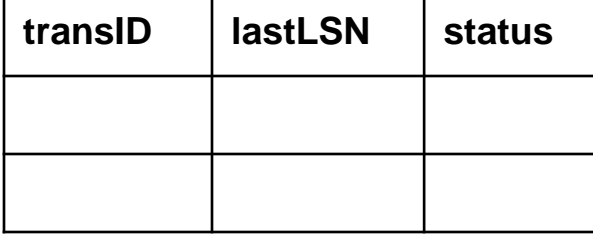

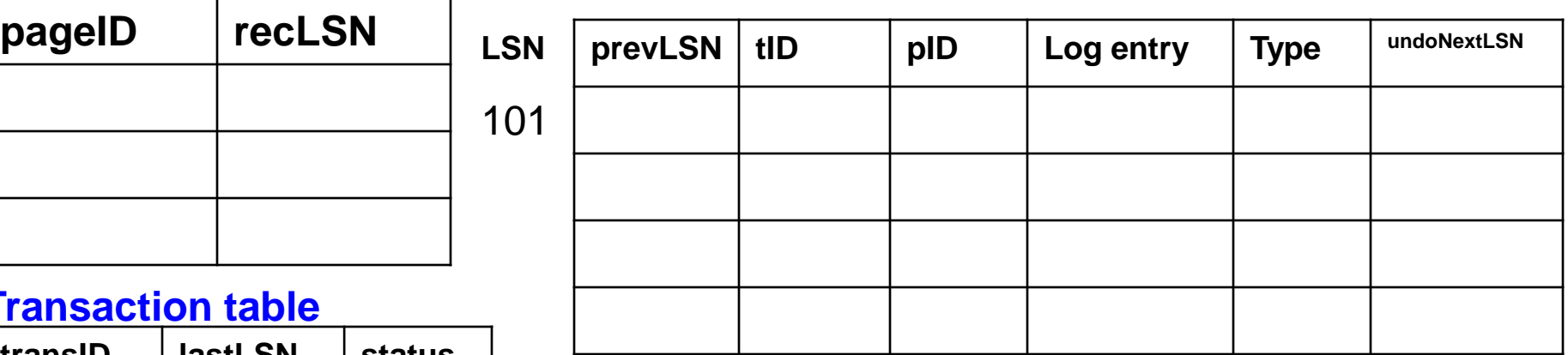

# Log Record "Types"

- **Update**: easy
- **Commit**: log-tail forced-written to disk, up to & including commit (note that still no-force, the actual modified pages may not be written, and much smaller cost)
- **Abort**: abort type log record is written + undo is initiated for this transaction
- **End**: when a transaction is aborted or committed, some additional actions are performed, after that an end record is written
- **CLR:**

Undoing updates (during abort or recovery from crash), for every update record undone, write a CLR (Compensation Log Record)

### Example.

- **1. T**<sub>1000</sub> changes the value of A from "abc" to "def" on page P500
- **2. T<sup>2000</sup>** changes the value of **B from "hij" to "klm"** on **page P600**
- **3. T<sup>2000</sup>** changes the value of **D from "mnp" to "qrs"** on **page P500**
- **4. T<sup>1000</sup>** changes the value of **C from "tuv" to "wxy"** on **page P505**
- **5. T**<sub>2000</sub> commits and the end log record is written
- **6. T<sup>1000</sup>** changes the value of **E from "pq" to "rs"** on **page P700**
- **7. P600** is flushed to disk
- **8. Crash!!**

#### Same as in Section 6

Example is adopted from Ramakrishnan-Gehrke book

# ARIES Data Structures

### **Dirty page table Log**

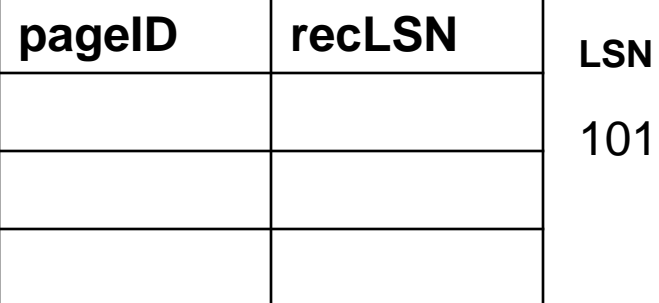

# **pageID recLSN LSN prevLSN tID pID Log entry Type undoNextLSN**

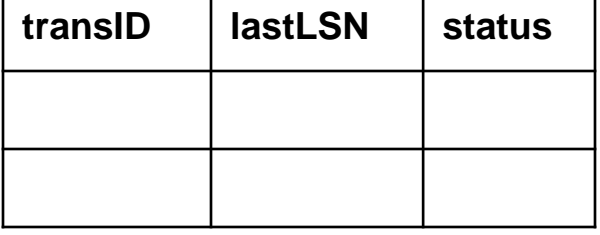

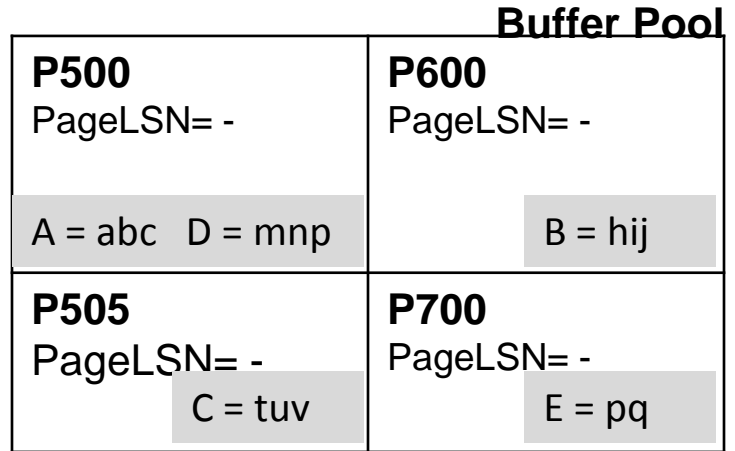

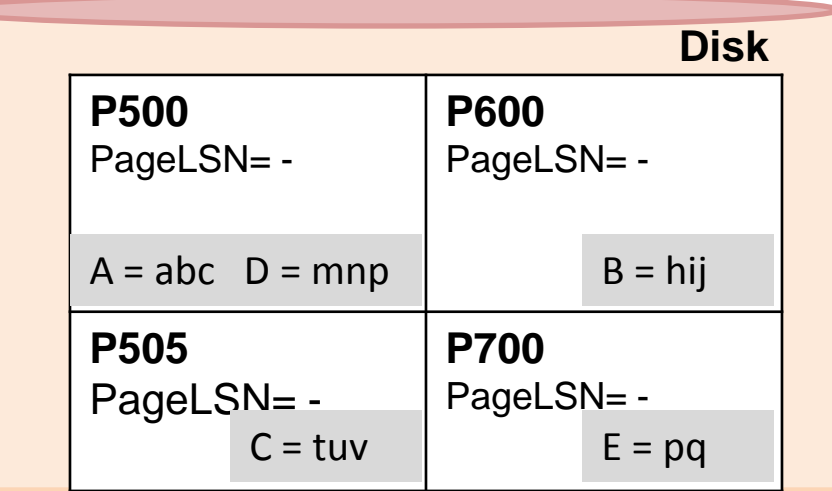

### **First operation:**

**1. T<sup>1000</sup>** changes the value of **A from "abc" to "def"** on **page P500?**

### **Dirty page table Log**

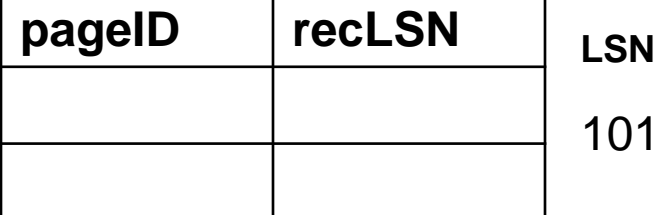

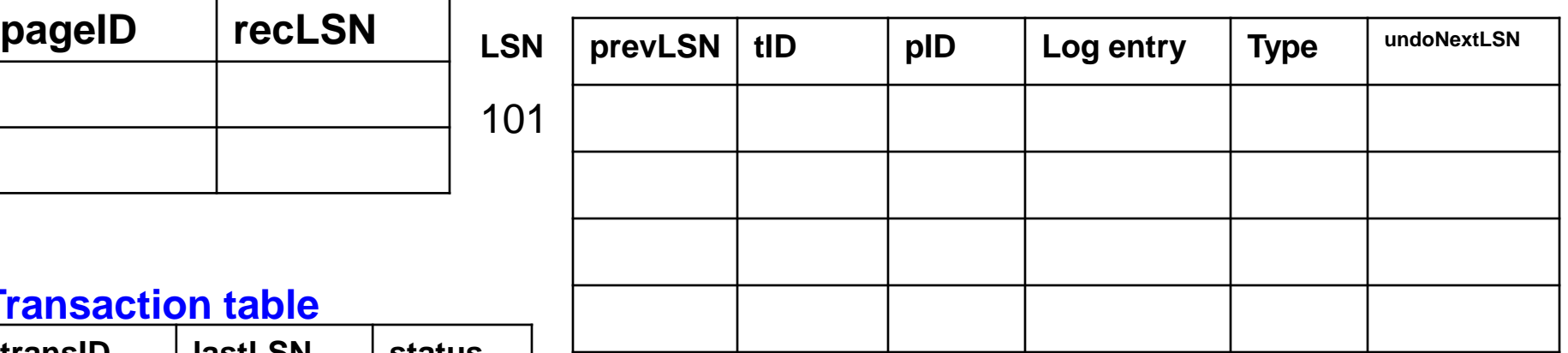

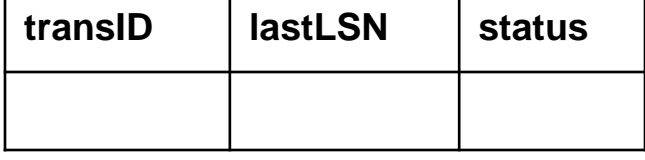

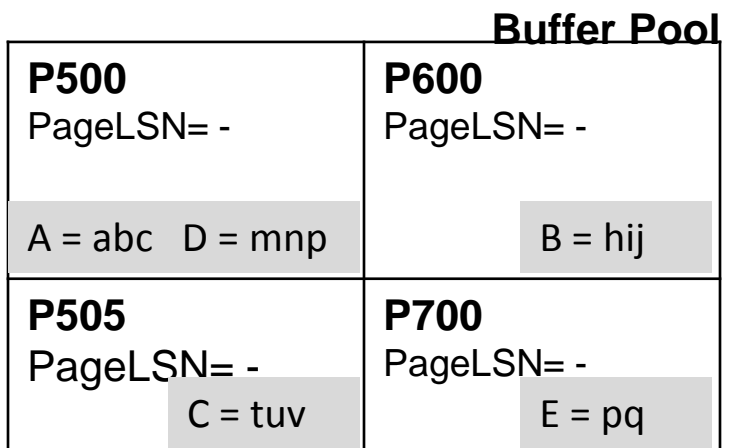

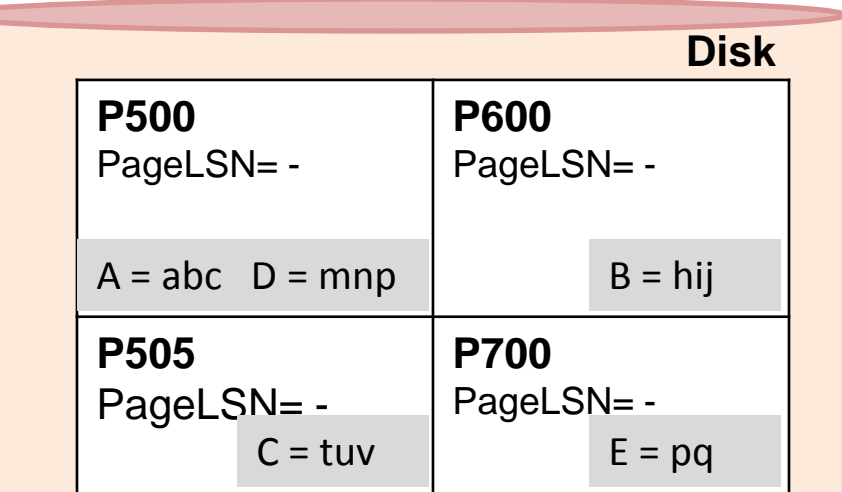

**1. T<sup>1000</sup>** changes the value of **A from "abc" to "def"** on **page P500**

### **Dirty page table Log**

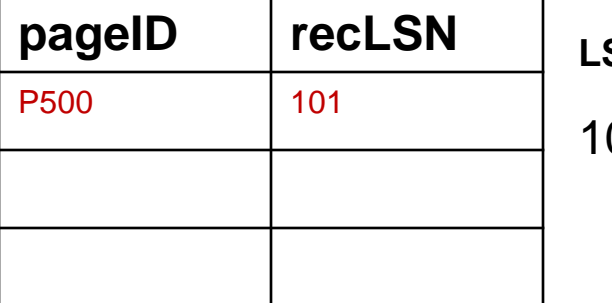

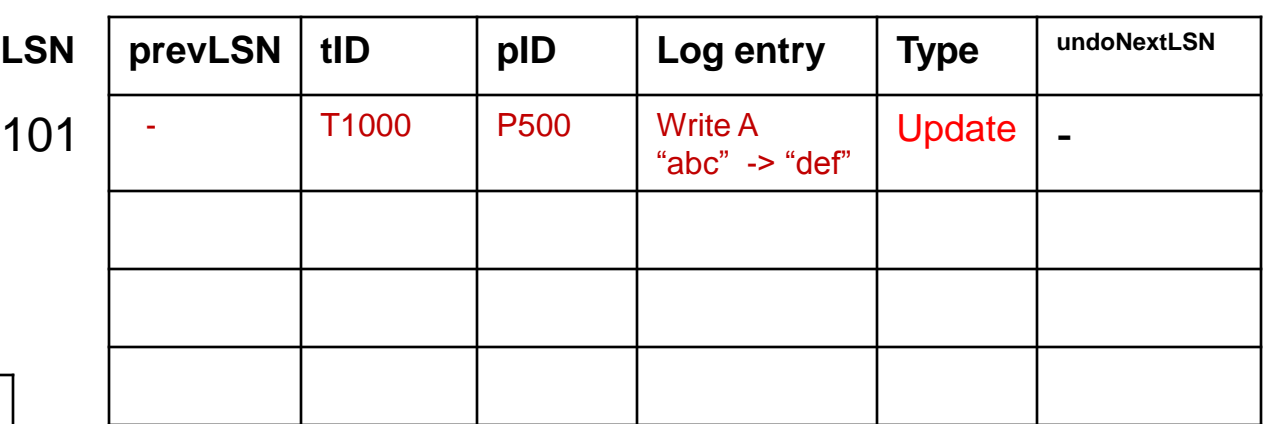

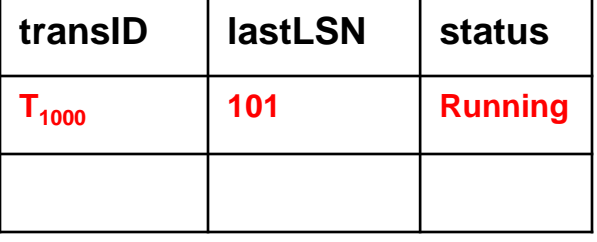

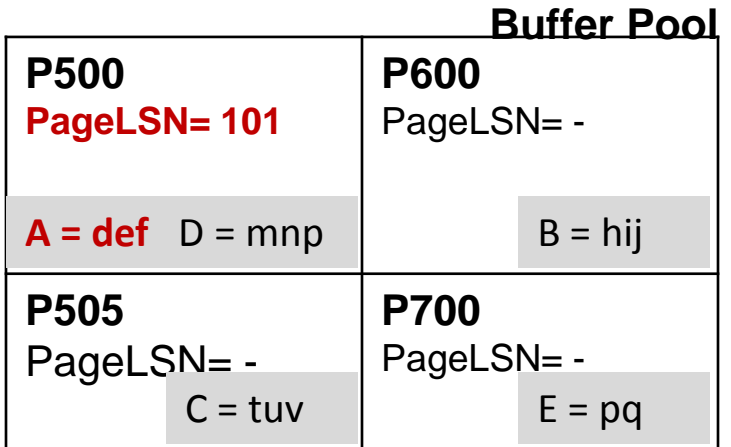

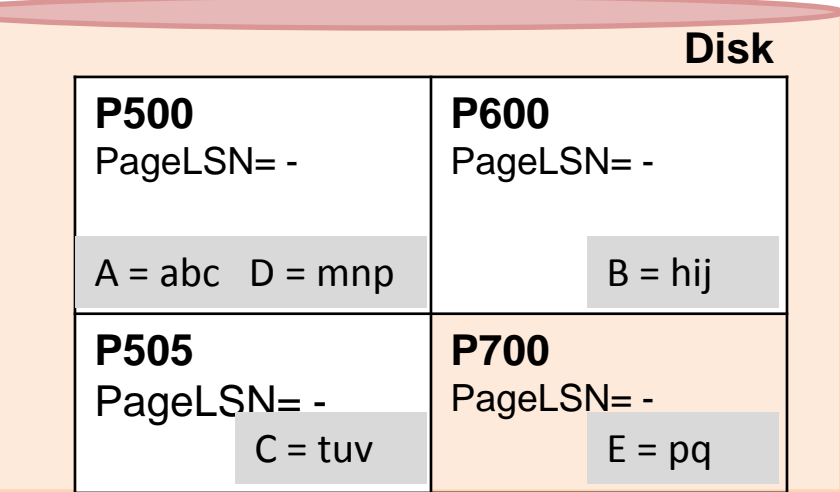

### **Comments**

**In hw5/lecture notes,**

```
1. "Transaction T3 writes A"
```
If it is stored in LSN8 (say), and A is not written earlier, then log entry = **"Write A, A -> A8"**

2. Also, "**page id**" was not mentioned in log entries in some places (implied from the log entry)

It is ok if you do not write page Id in hw5

3. Note the "**status**" column in transaction table was omitted in some lecture/section 6 slides

**2. T<sup>2000</sup>** changes the value of **B from "hij" to "klm"** on **page P600 ?**

### **Dirty page table Log**

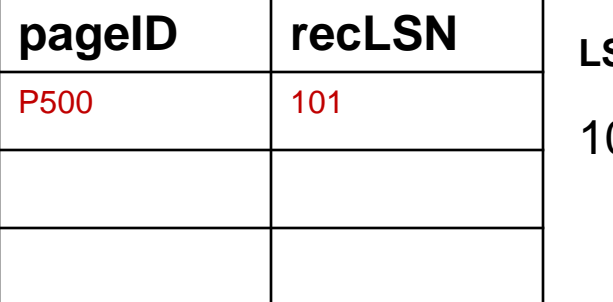

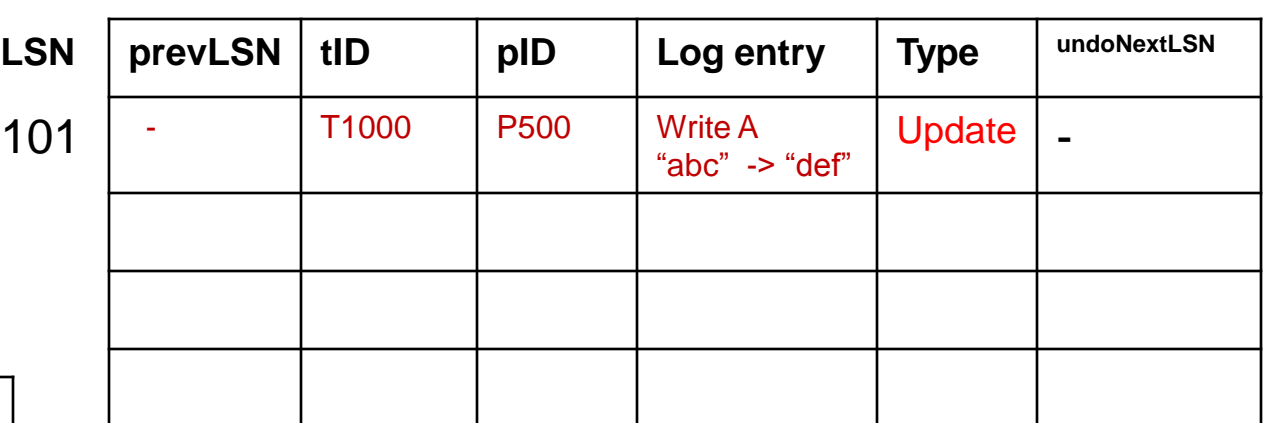

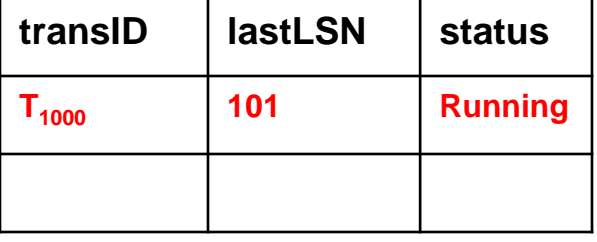

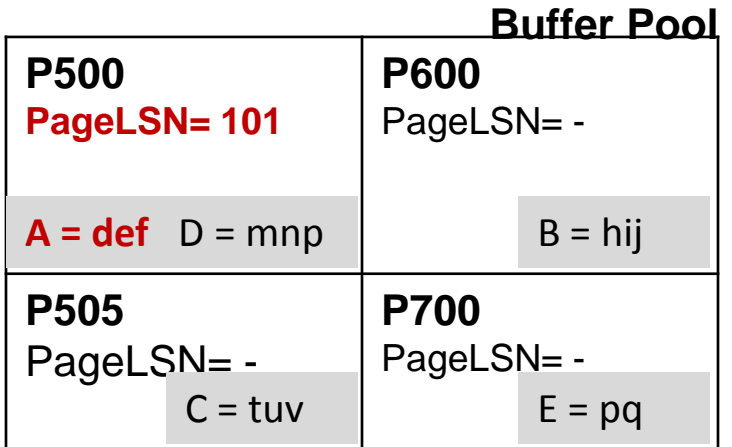

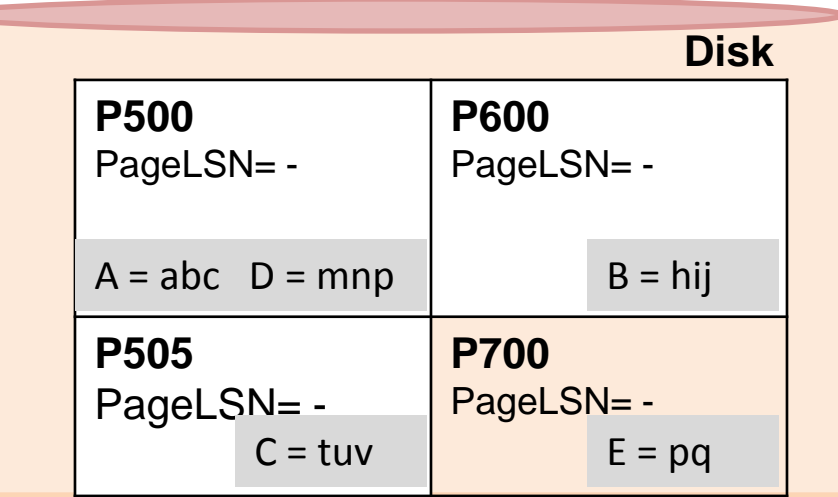

**2. T<sup>2000</sup>** changes the value of **B from "hij" to "klm"** on **page P600 ?**

### **Dirty page table Log**

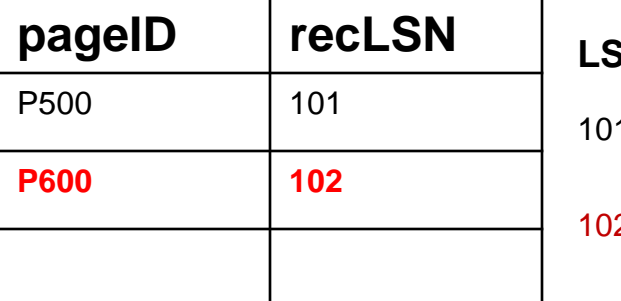

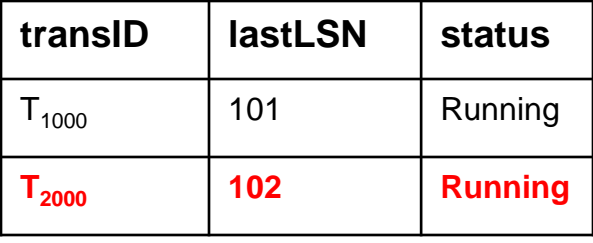

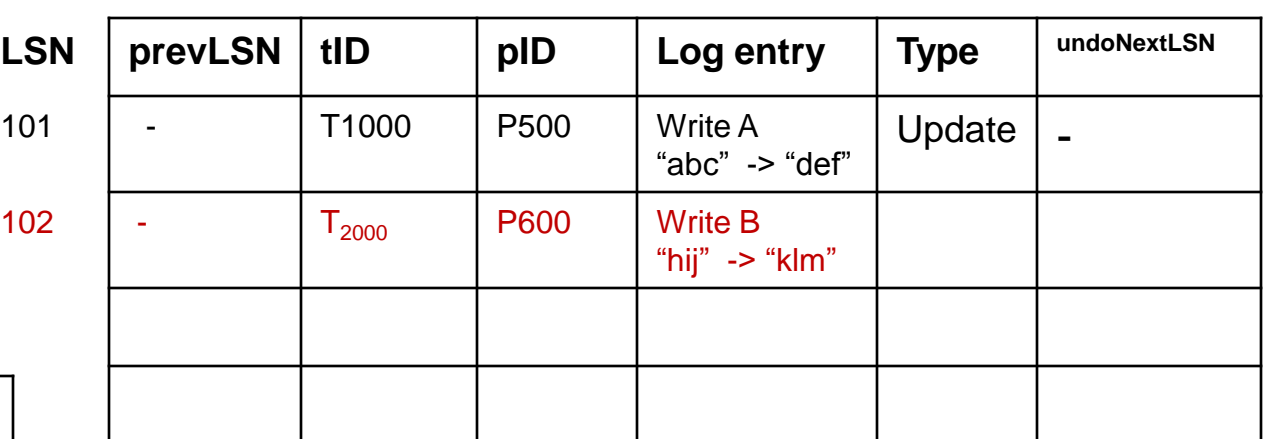

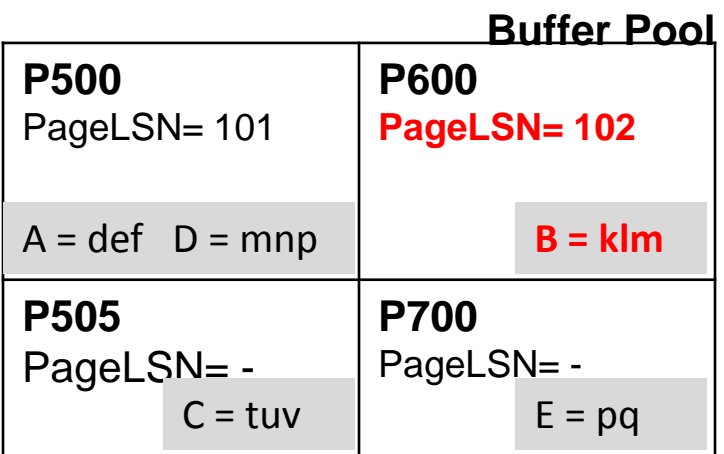

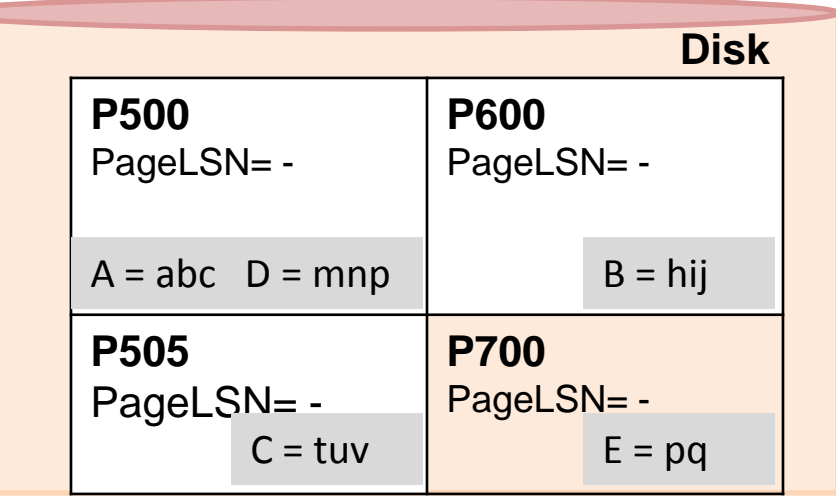

**3. T<sup>2000</sup>** changes the value of **D from "mnp" to "qrs"** on **page P500?**

### **Dirty page table Log**

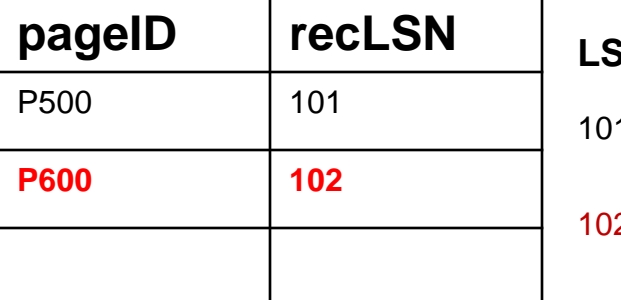

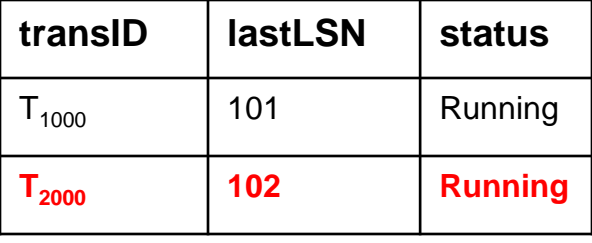

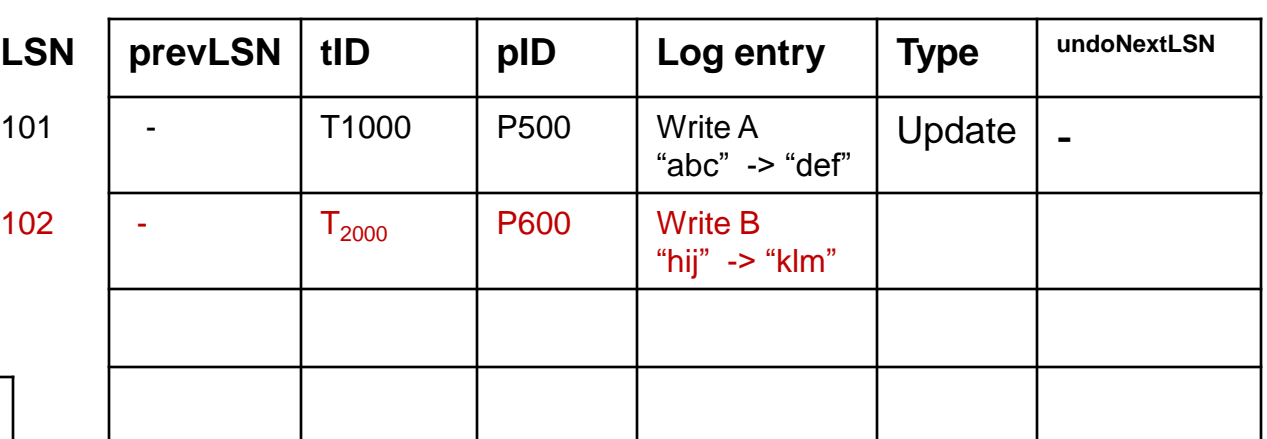

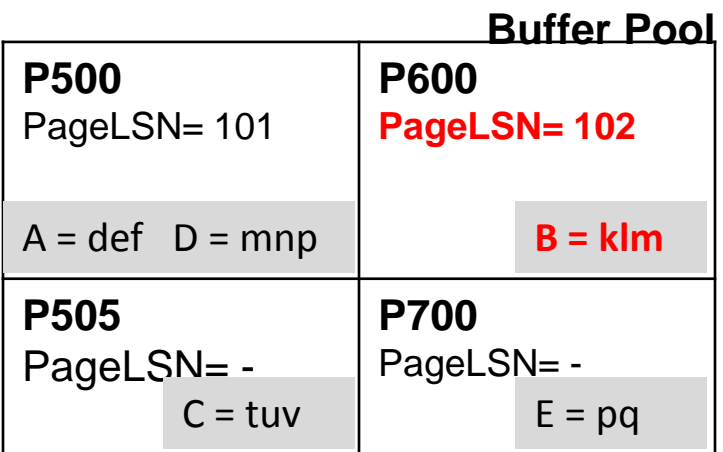

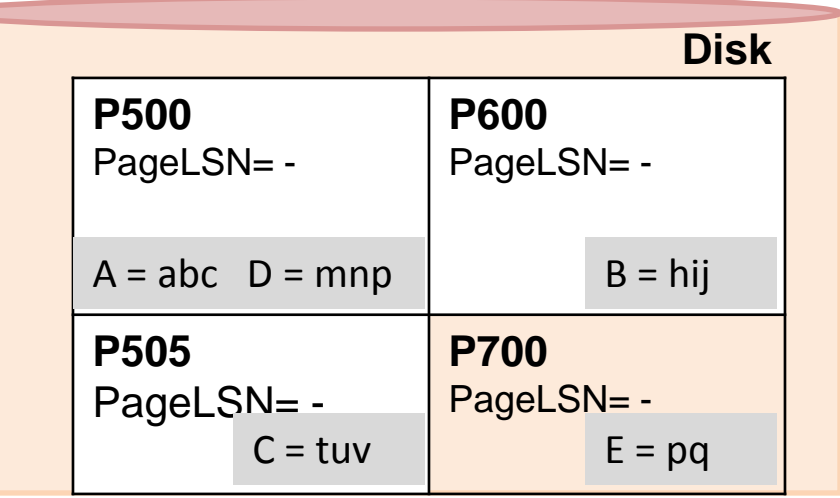

**3. T<sup>2000</sup>** changes the value of **D from "mnp" to "qrs"** on **page P500**

### **Dirty page table Log**

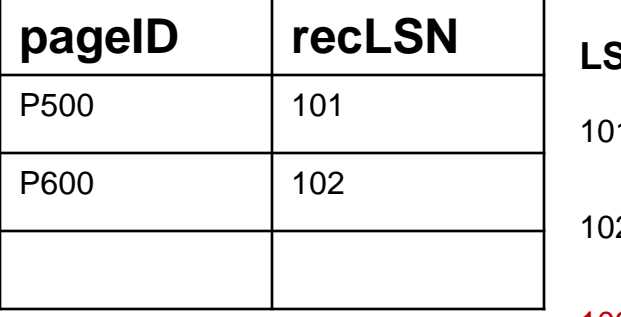

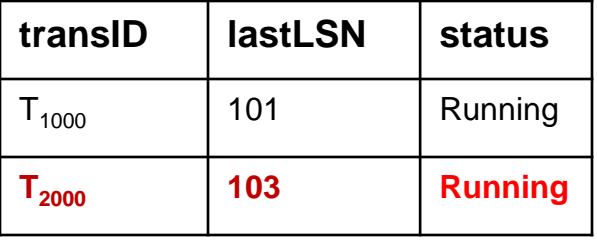

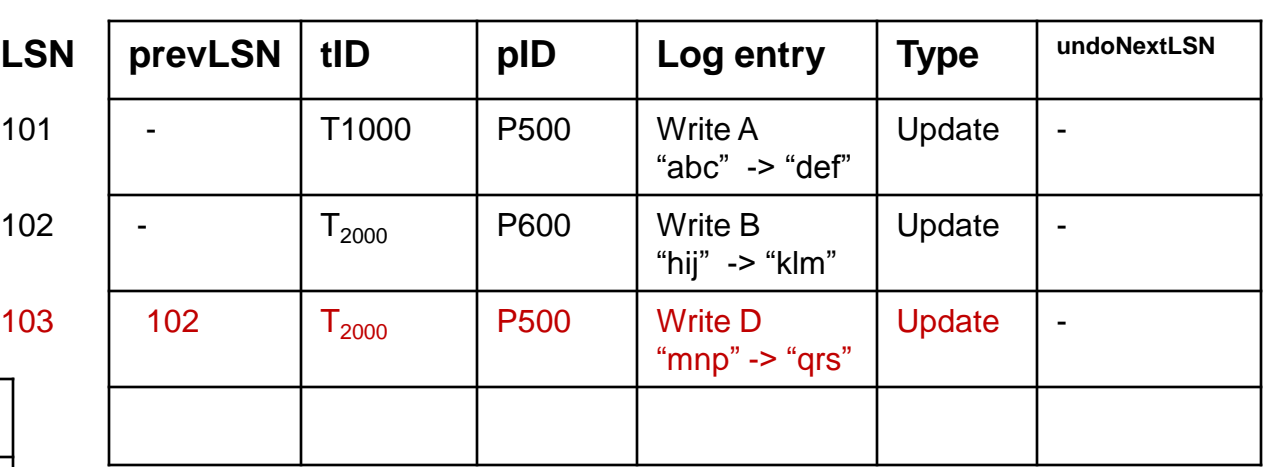

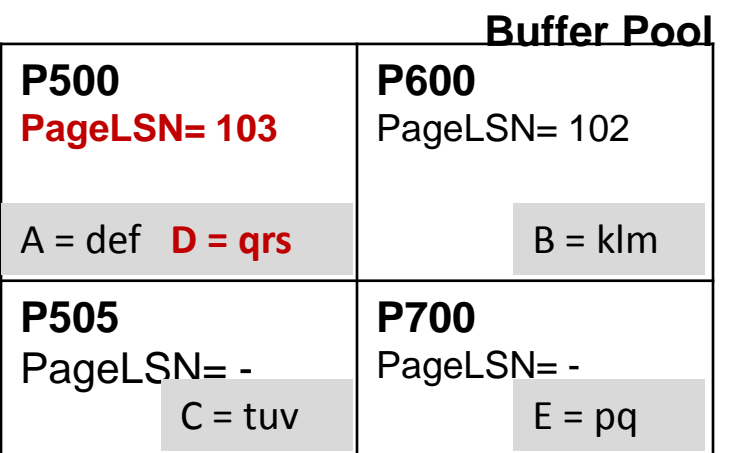

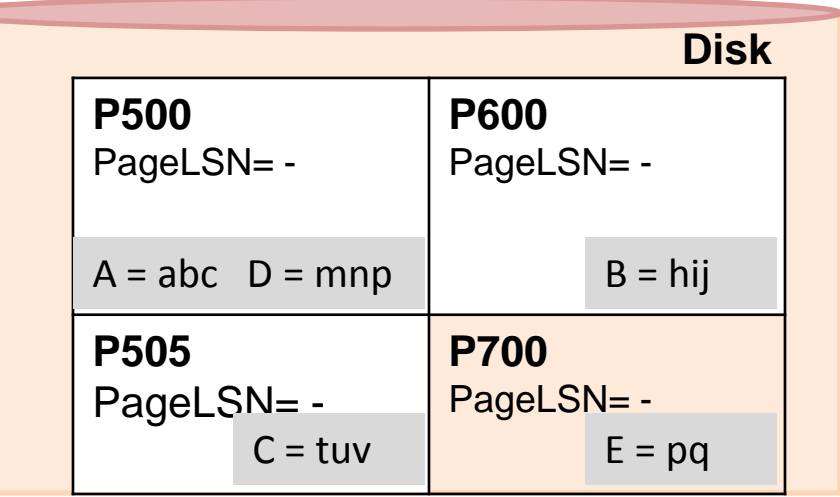

**4. T<sup>1000</sup>** changes the value of **C from "tuv" to "wxy"** on **page P505?**

### **Dirty page table Log**

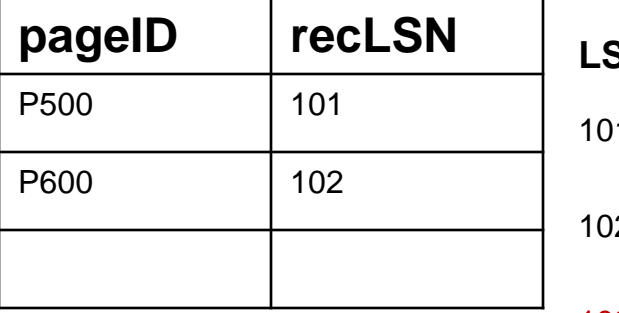

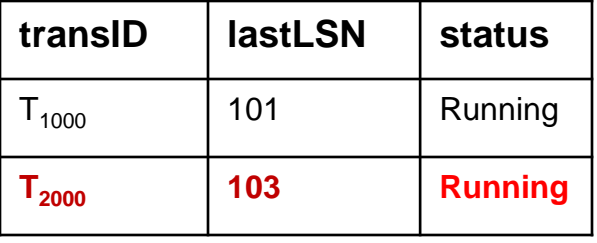

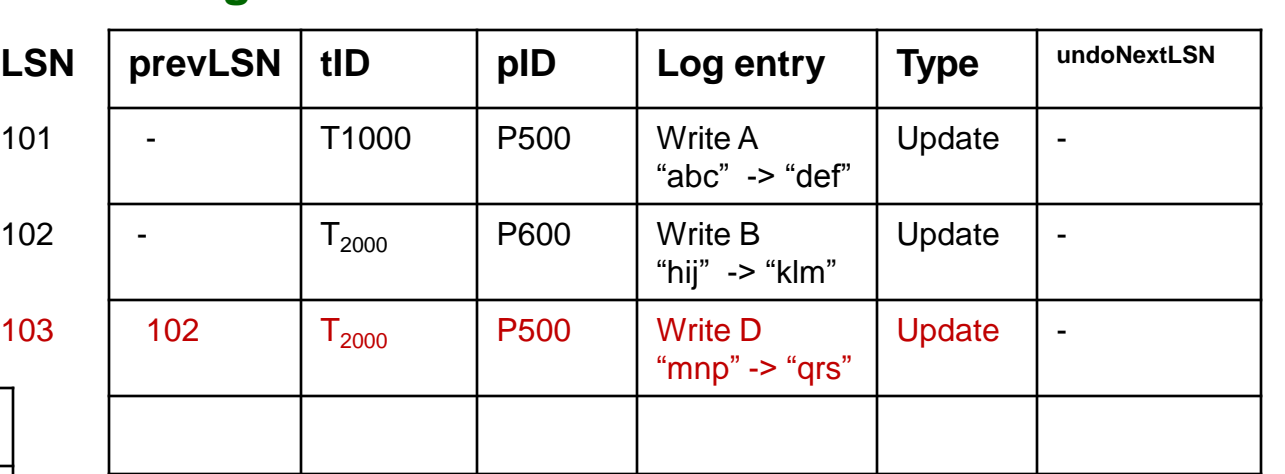

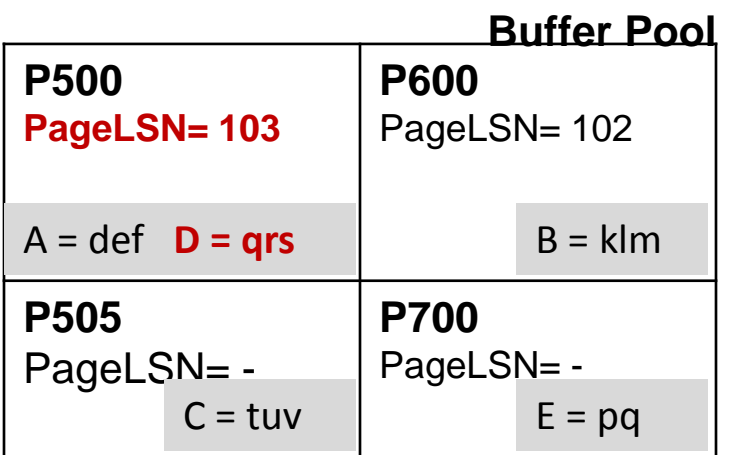

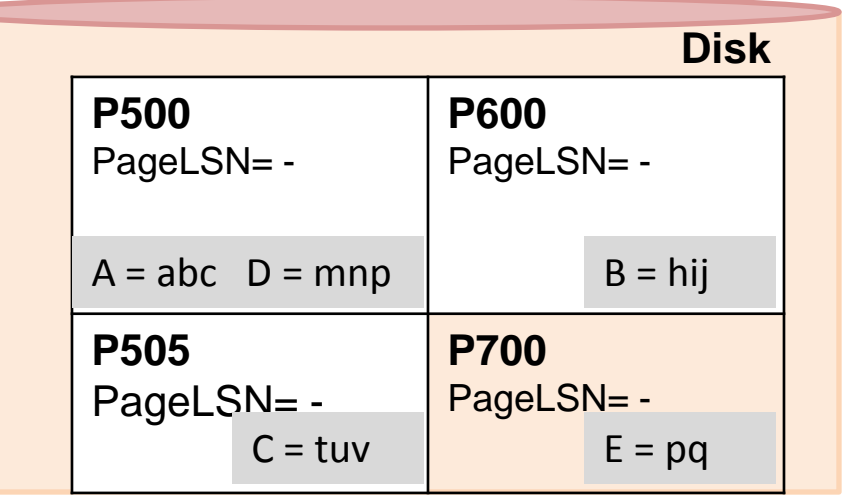

**4. T<sup>1000</sup>** changes the value of **C from "tuv" to "wxy"** on **page P505?**

### **Dirty page table Log**

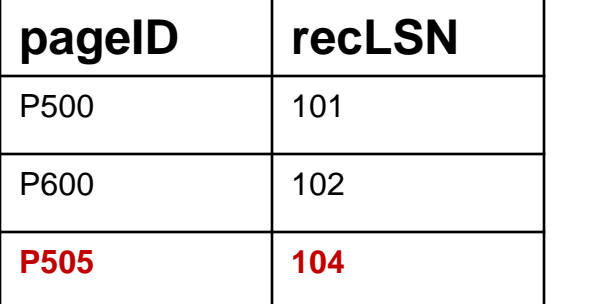

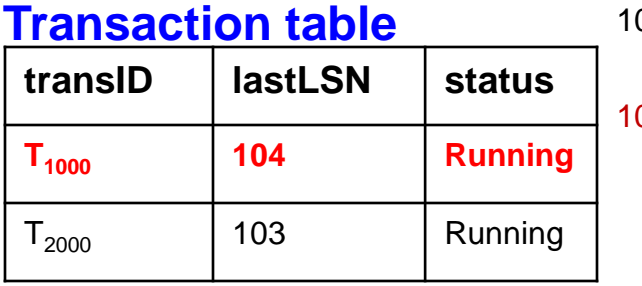

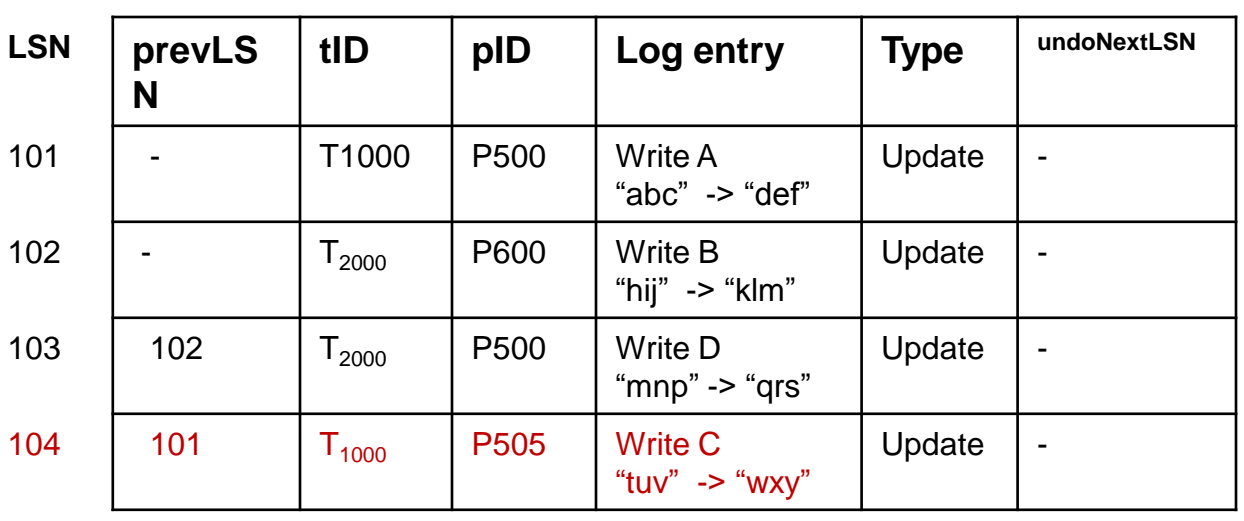

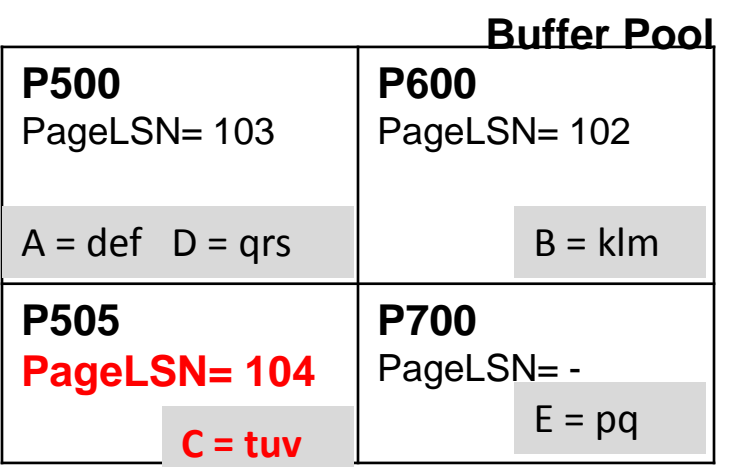

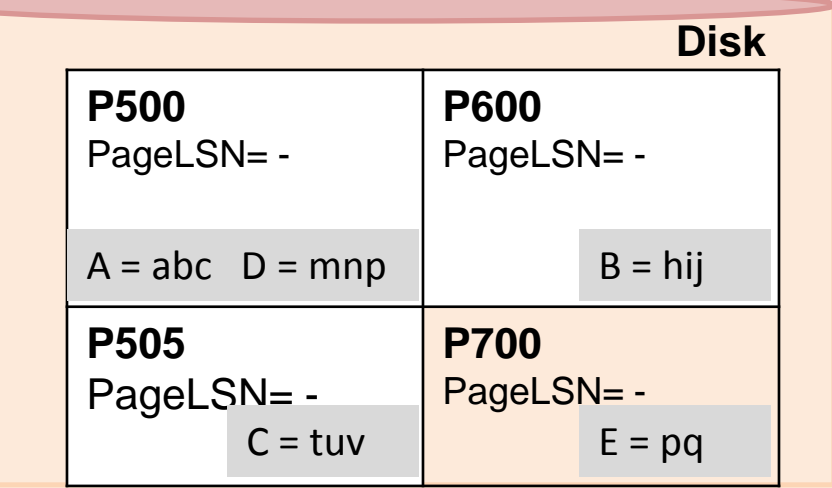

### **5. T<sub>2000</sub>** commits and the end log record is written

### **Dirty page table Log**

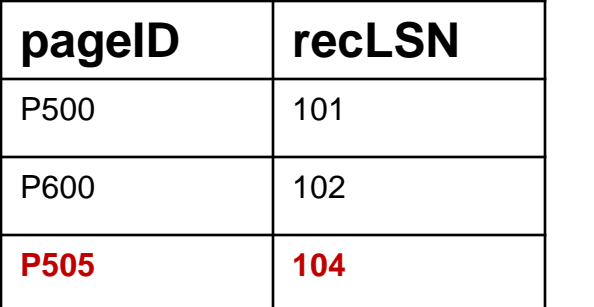

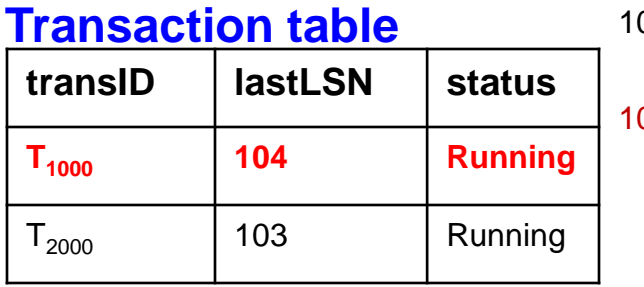

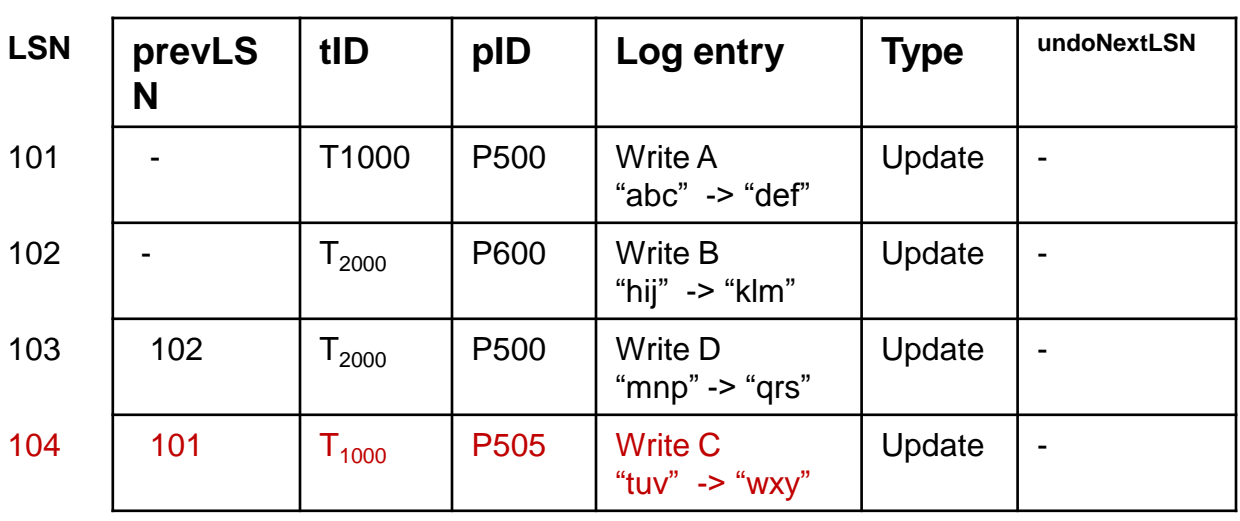

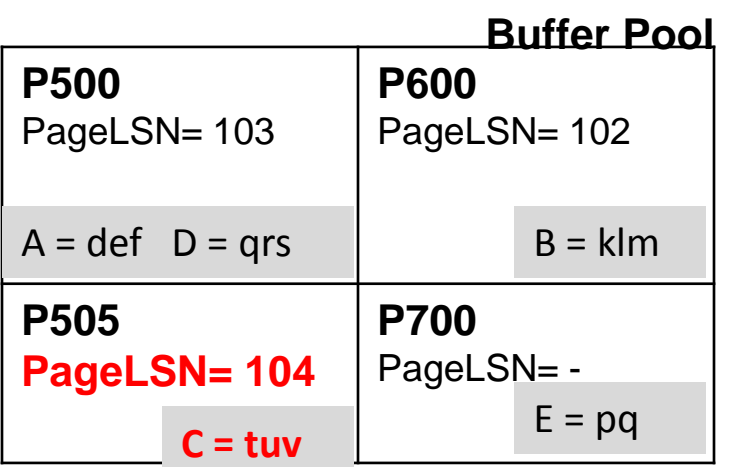

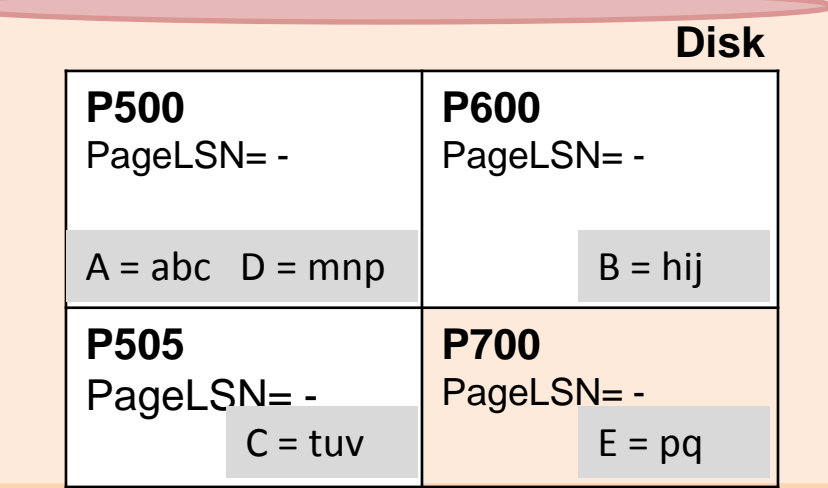

**5. T<sub>2000</sub>** commits and the end log record is written --- step 1

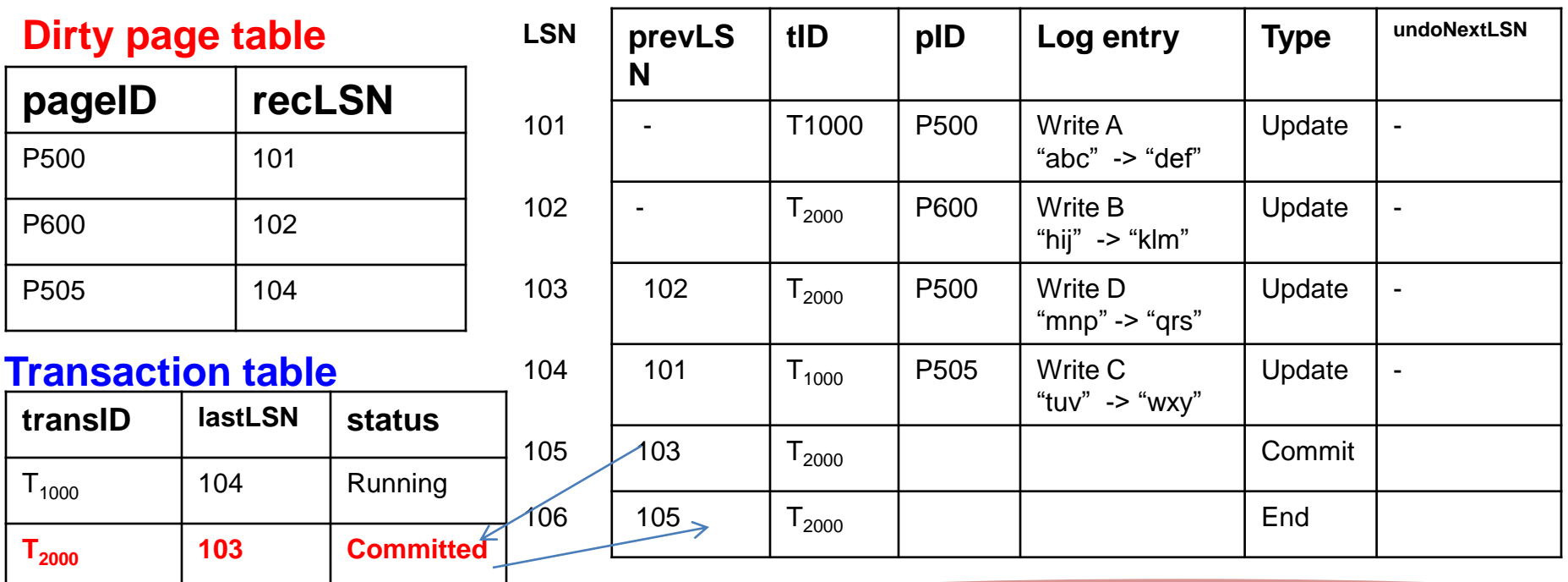

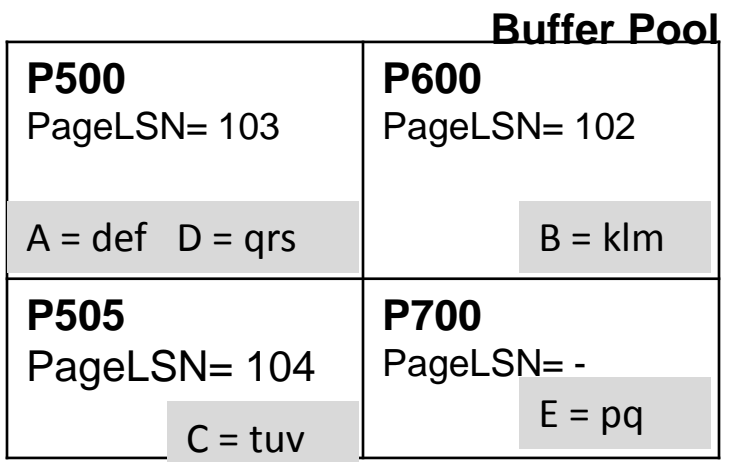

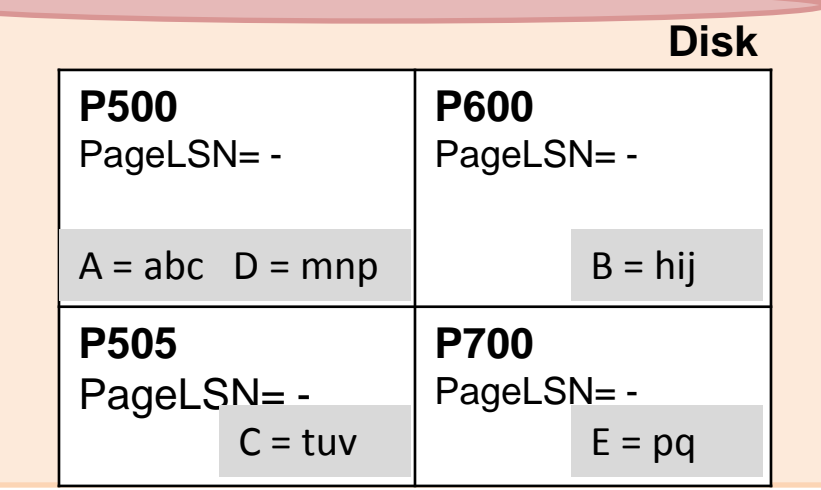

**5. T<sub>2000</sub>** commits and the end log record is written --- step 2

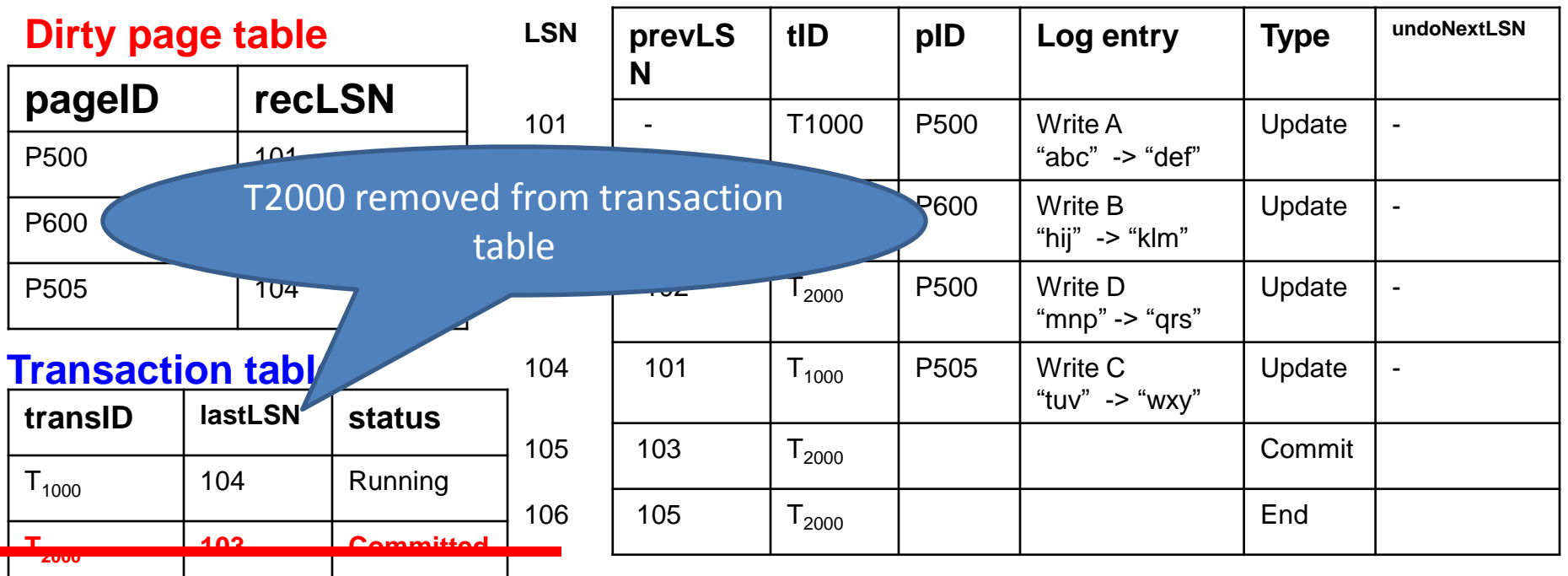

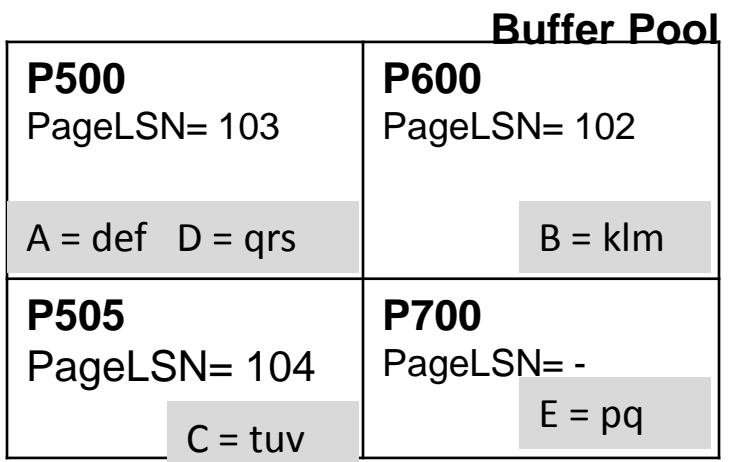

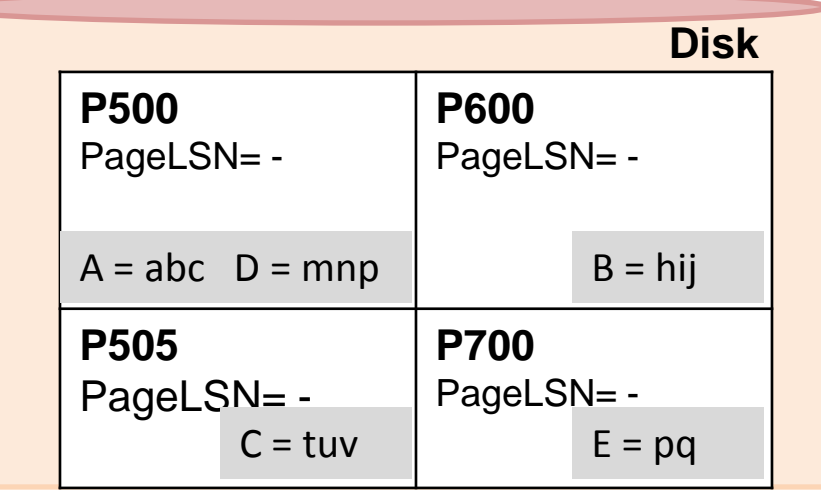

**5. T<sub>2000</sub>** commits and the end log record is written --- step 2

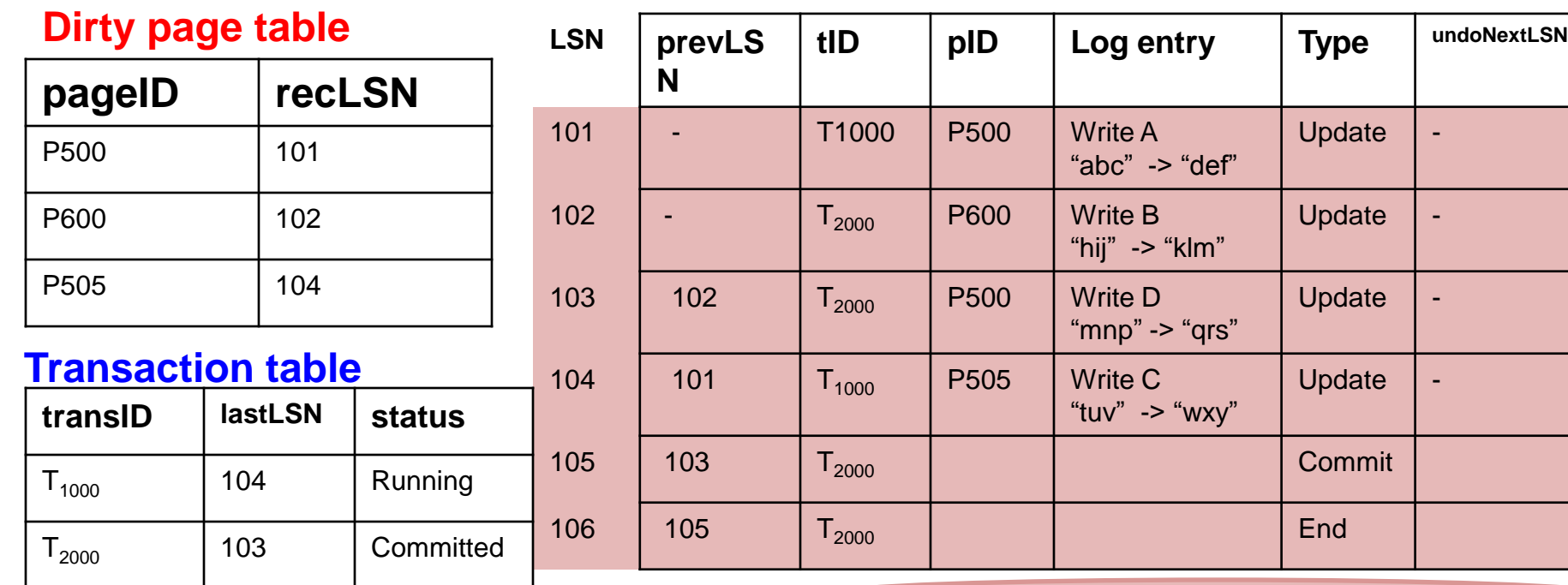

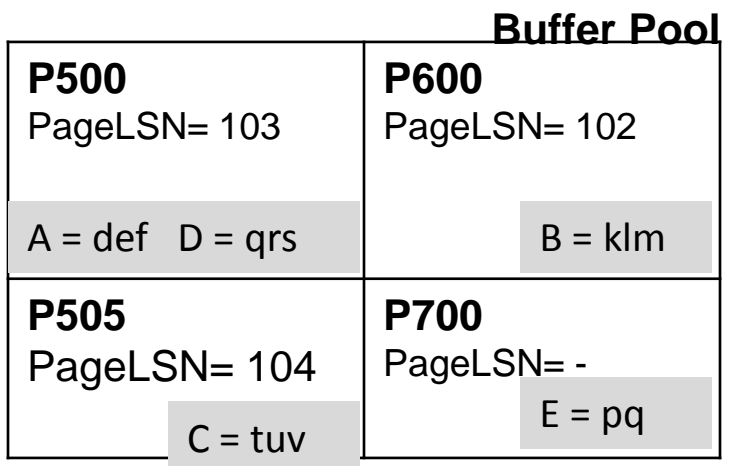

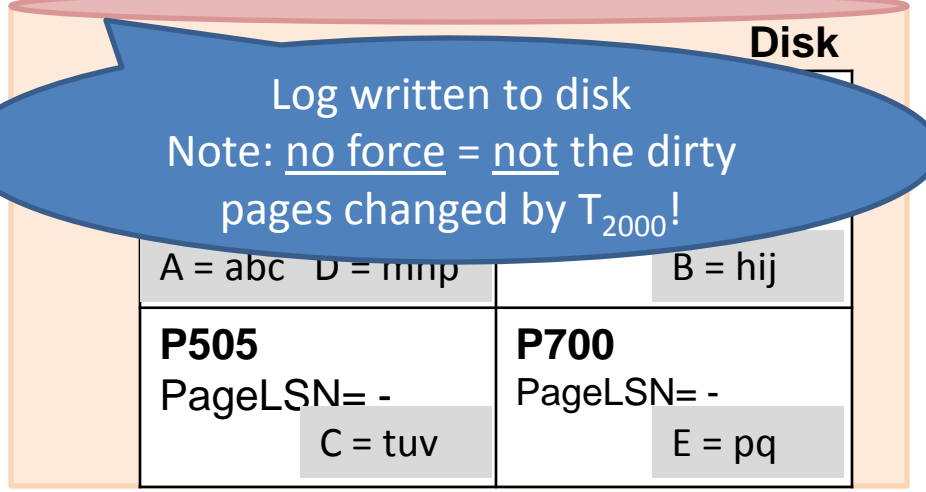

Whenever a transaction commits, log is flushed to the disk == the log-tail is written to disk

### **NOTE:**

1. The "Commit" record is required to be flushed (i.e. all logs up to and including that commit record) 2. The "End" record is not required to be flushed, in this case we are only assuming that it has been flushed as well (so that we have a good example while doing recovery  $\circledcirc$ )

**Log 6. T<sup>1000</sup>** changes the value of **E from "pq" to "rs"** on **page P700**

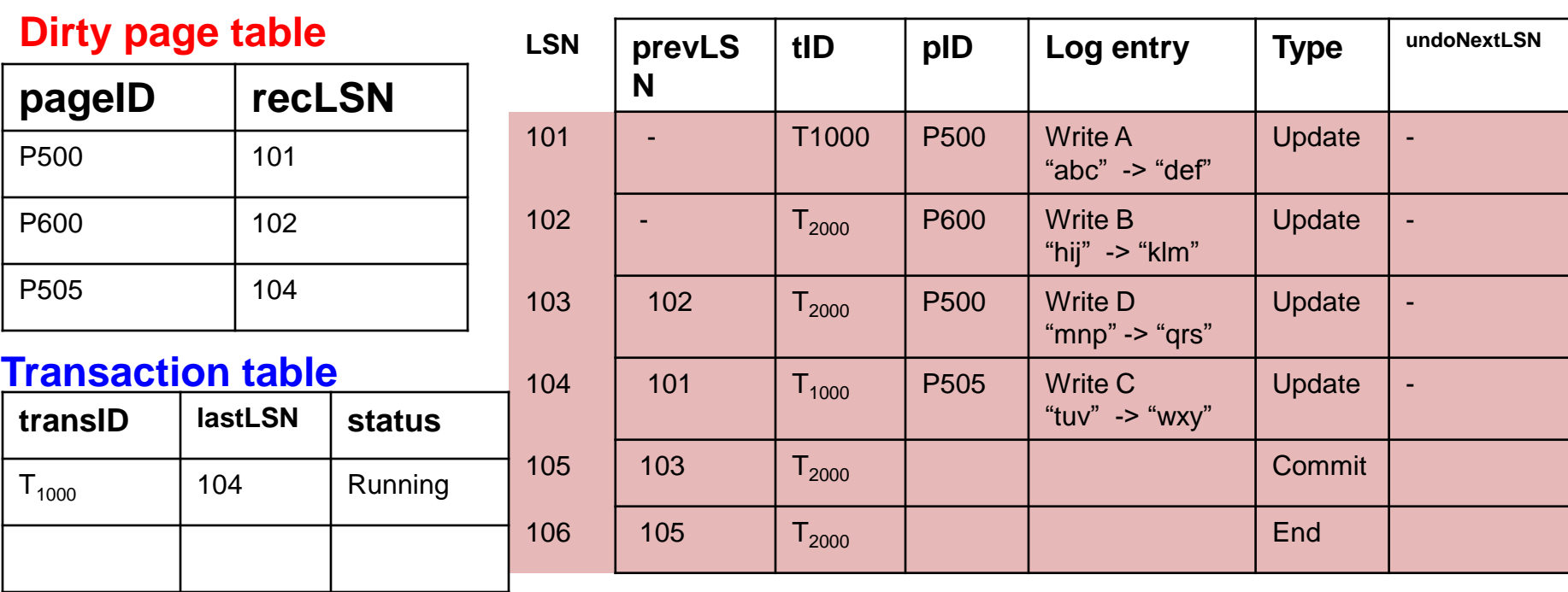

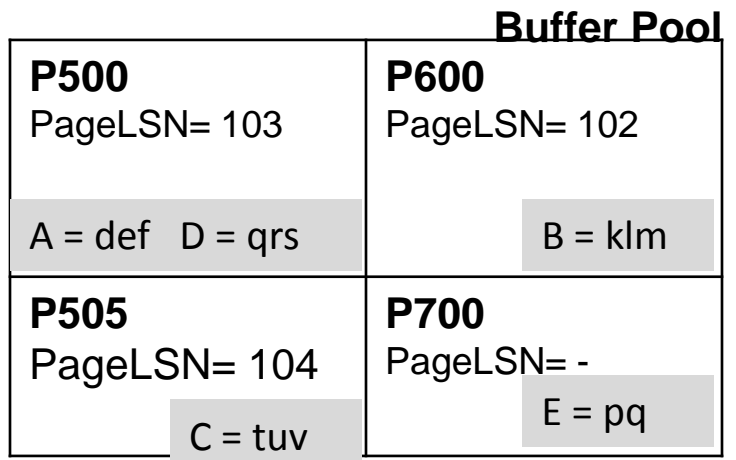

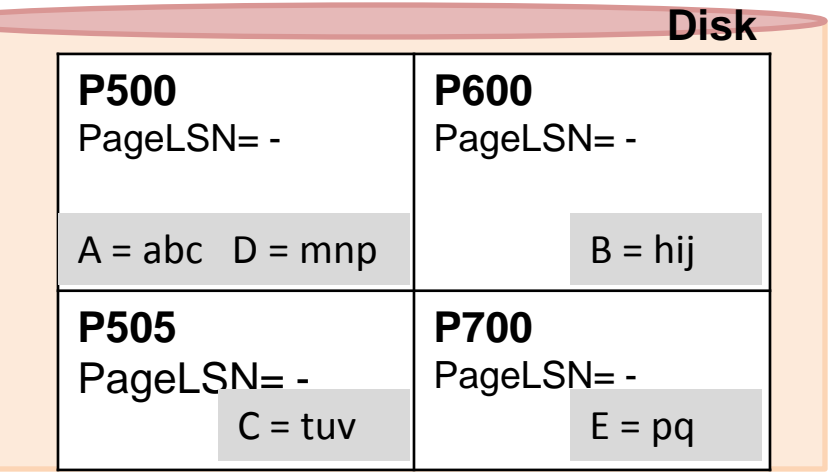

**6. T<sub>1000</sub>** changes the value of **E** from "pq" to "rs" on page P700

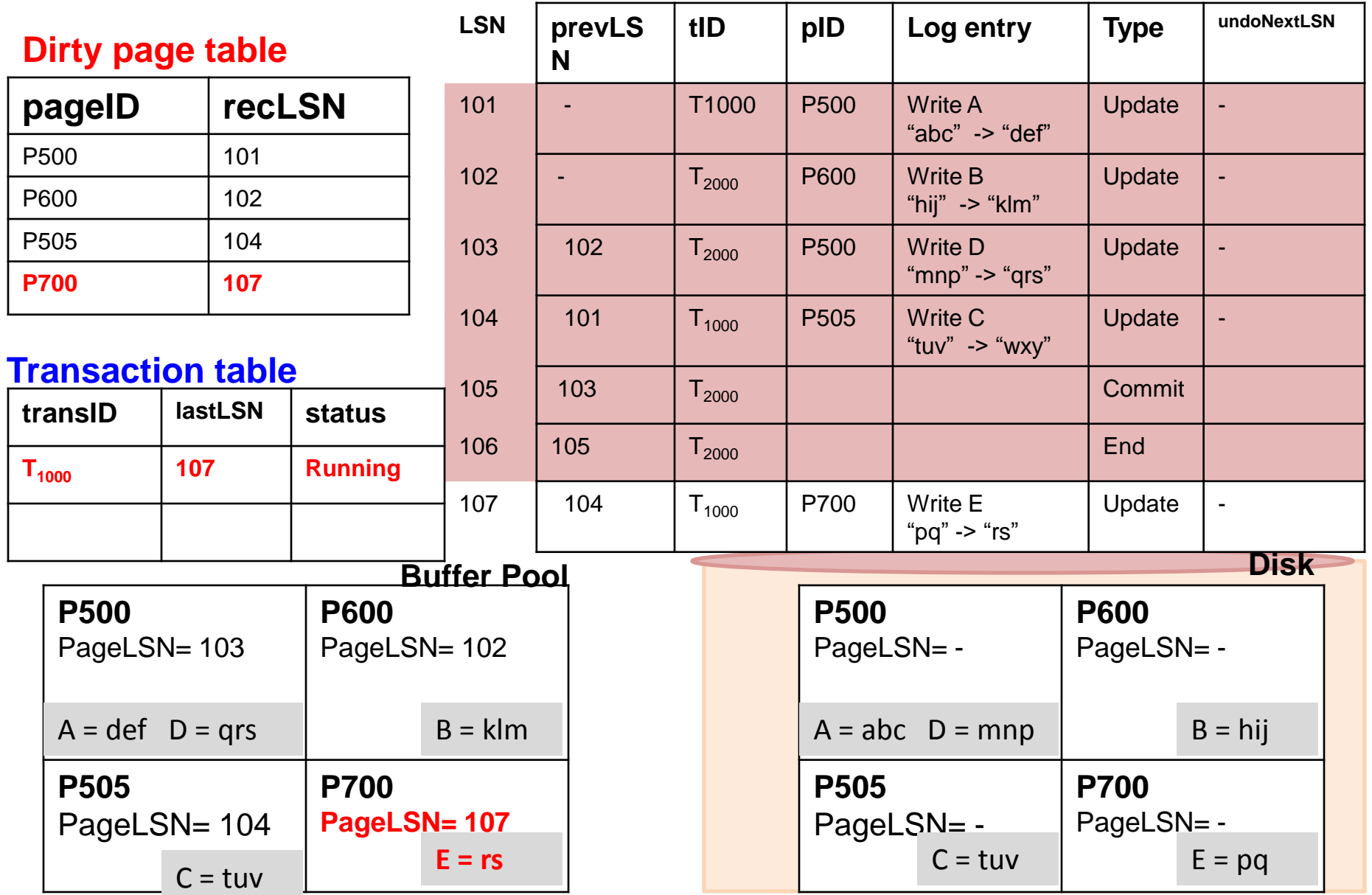

### **7. Page P600 is flushed to disk**

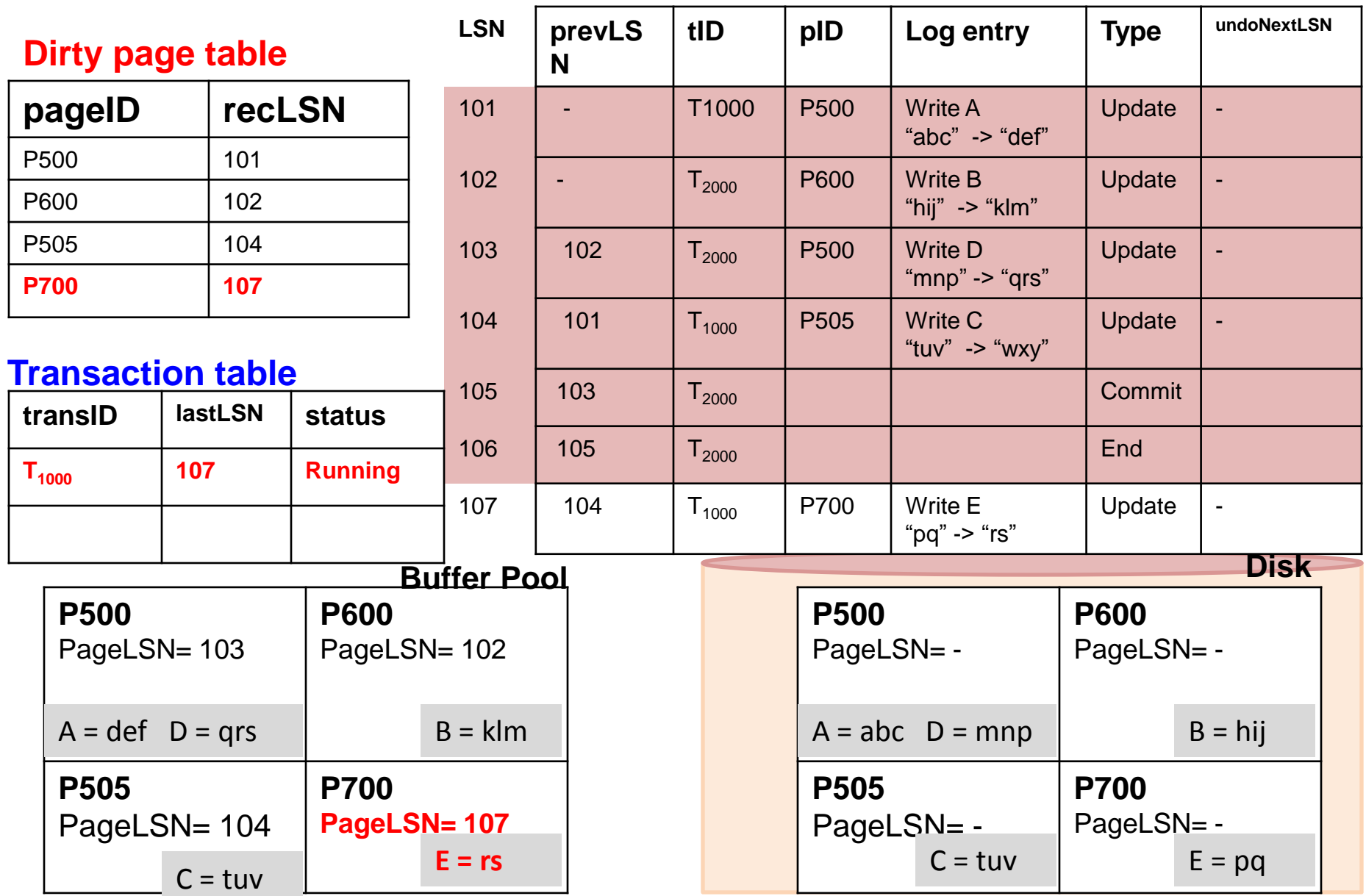

Pink = On disk  $\parallel$  White = In memory

### **7. Page P600 is flushed to disk – Step 1**

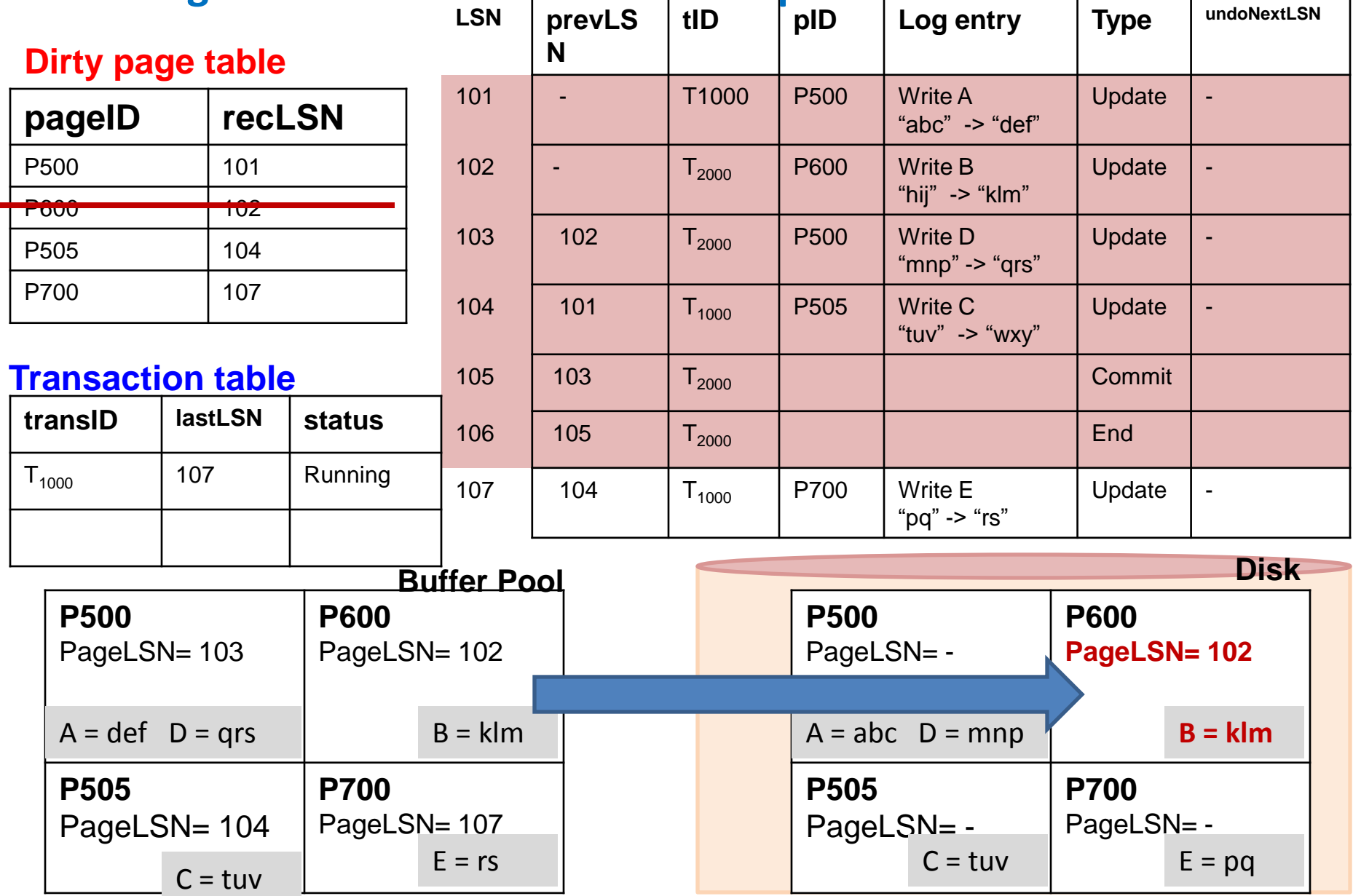

### **7. Page P600 is flushed to disk – Step 2**

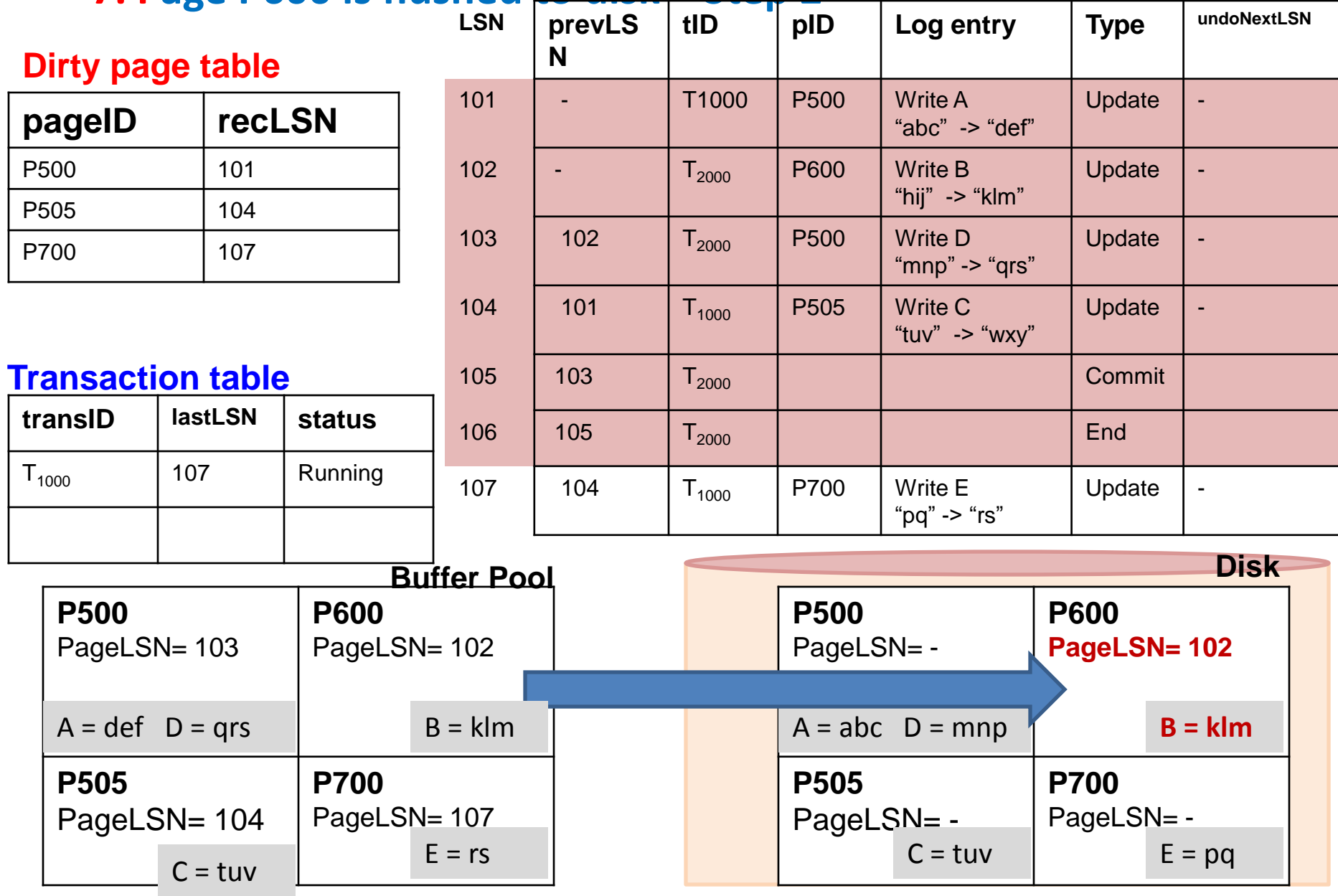

### "**Flush page P9 to disk**"

### 1. Write current content of P9 to disk (along with pageLSN)

2. Remove from Dirty Page table

### **NOTE:** Write Ahead Log

1. All LSNs changing that page must be written to disk

2. In this case it is okay, since the last log record involves P700 while P600 is being flushed

3. When a page is written, we need to ensure that all log records up to the lastLSN of the last transaction that ever wrote to that page are on disk

**(Log is always written to disk in order, i.e. we can never skip some log entries in between!)**

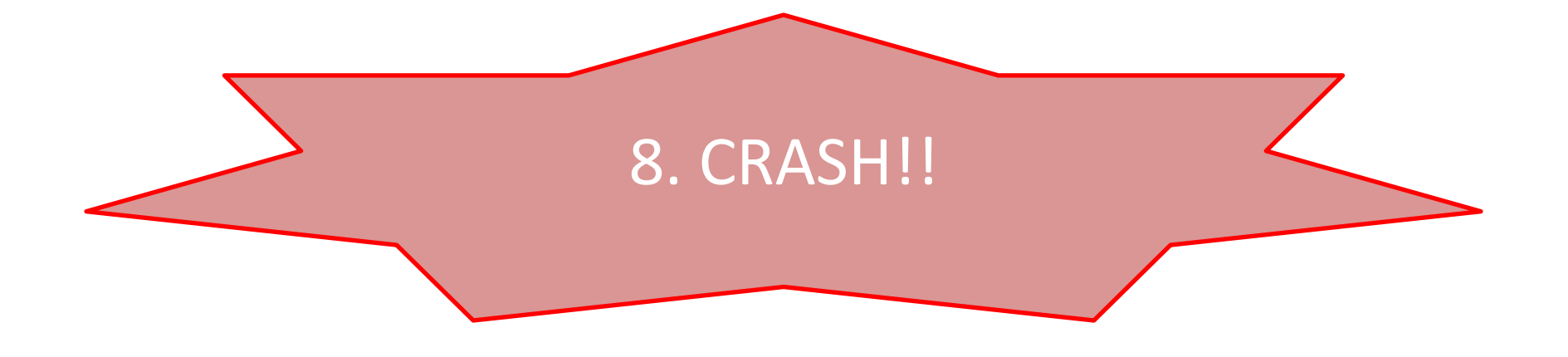

### **8. Crash!! ---- These are gone from memory**

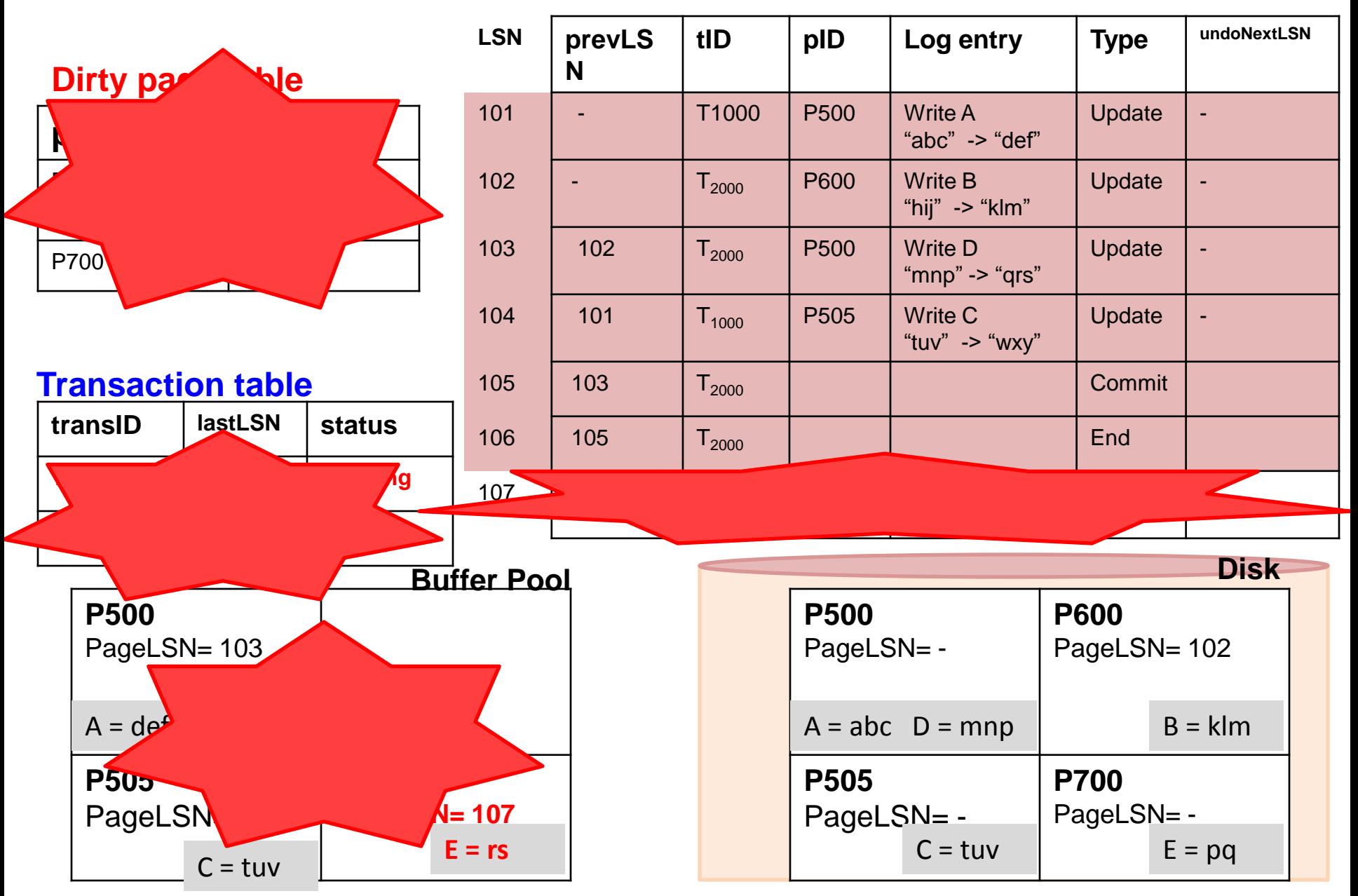

# Three Recovery Phases of ARIES

- Analysis
	- Reconstructs Dirty page table (for Redo) + Transaction Table (for Undo, active transactions at crash)

### • Redo

- Restores the database state at the time of crash by repeating Updates + CLR
- Undo
	- Undoes the actions of uncommitted transactions
	- Only updates can be undone, No CLR is ever undone!

# Recall: ARIES Method Illustration

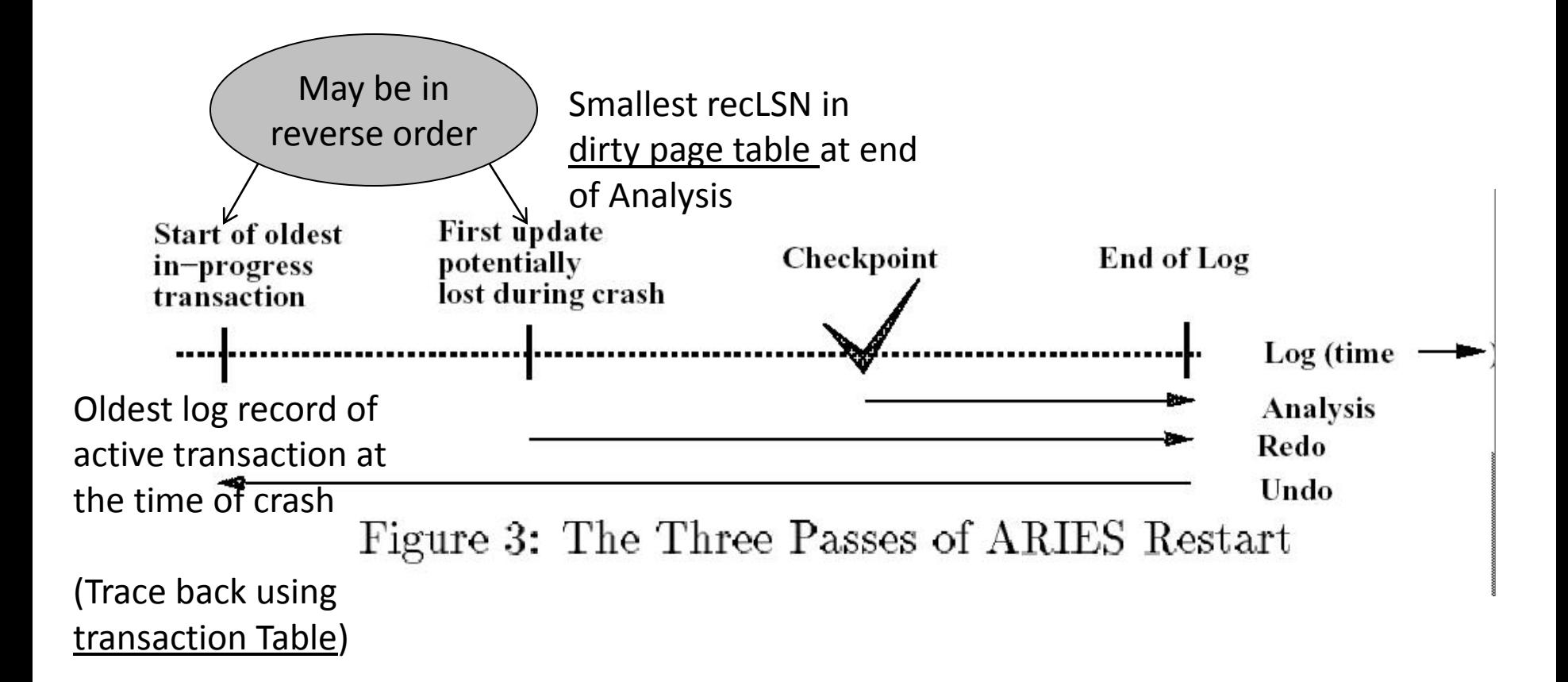

### About Checkpointing

- This example has no checkpointing == Checkpointing at the beginning (like hw 5 !)
- •Analysis phase in the recovery starts with empty Dirty Page table and empty Transaction Table

•Otherwise the latest copies of these tables have to be read from disk from the last checkpoint

• Reconstruct (conservatively) Dirty Page Table and Transaction Table

• Read the log from the last checkpoint

• Actual pages are not used

#### **Log**

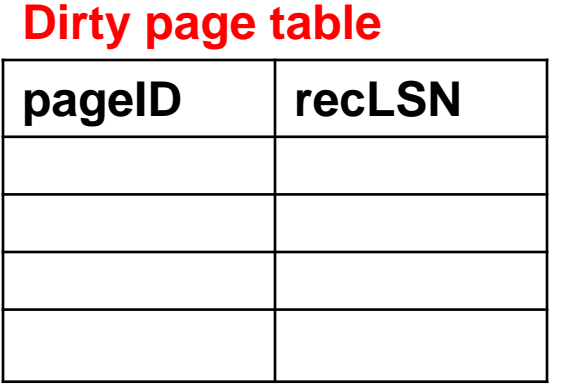

### **Transaction table**

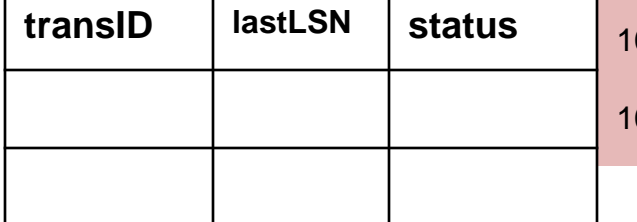

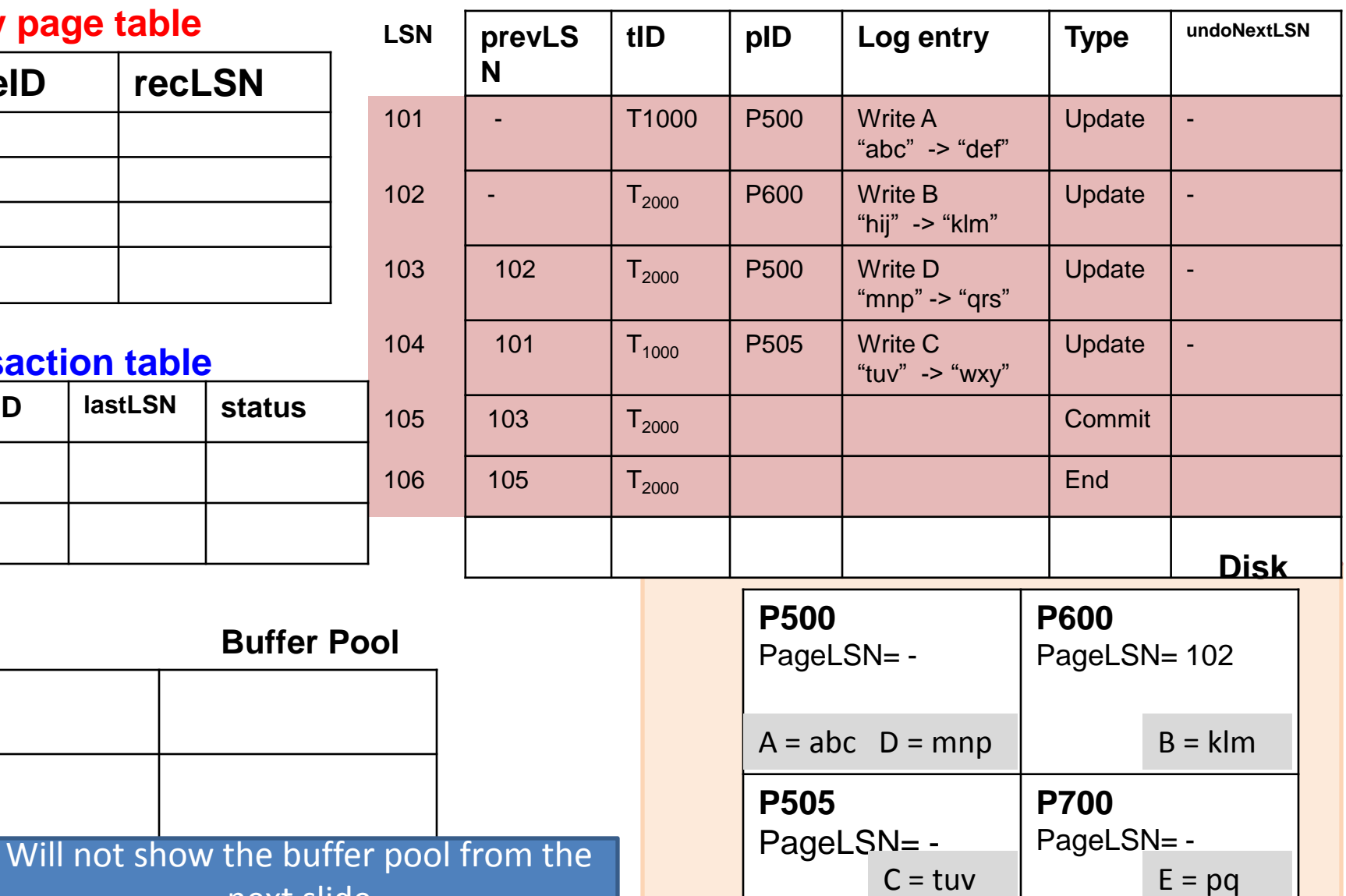

next slide

**Log**

#### **Dirty page table**

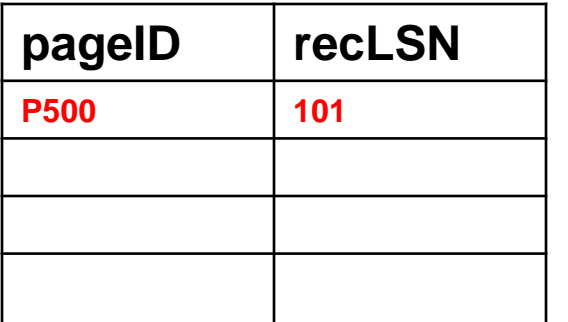

### **Transaction table**

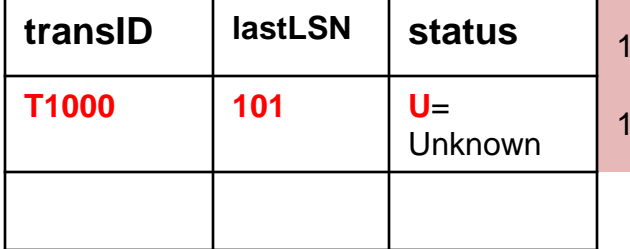

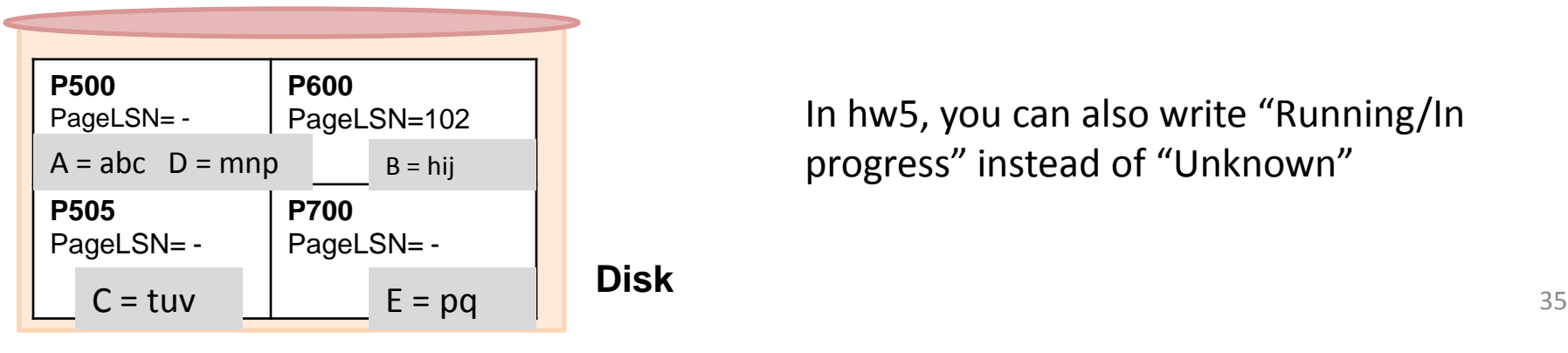

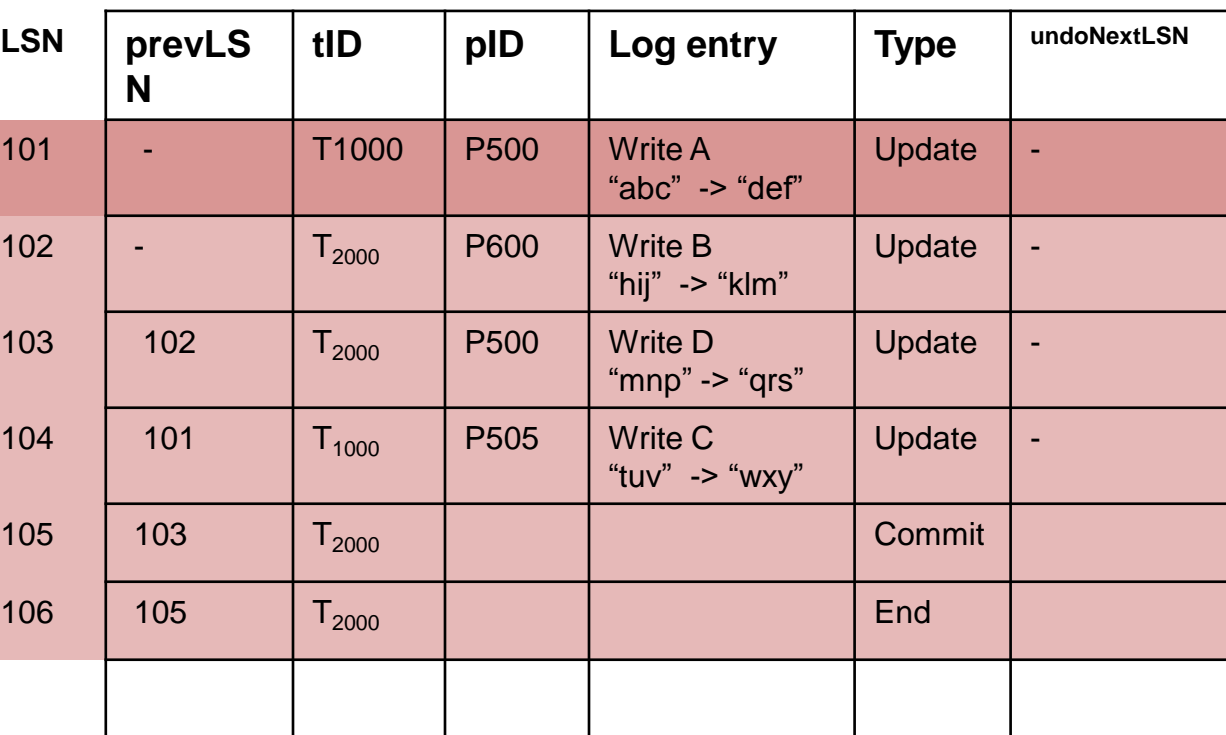

In hw5, you can also write "Running/In progress" instead of "Unknown"

**Log**

#### **Dirty page table**

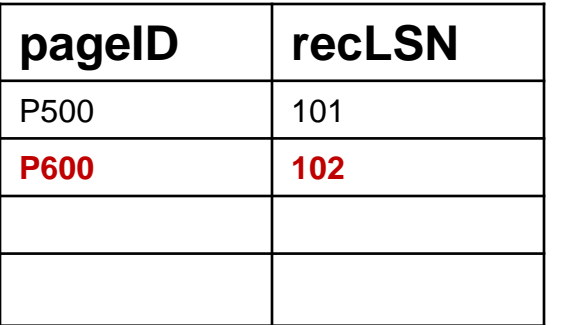

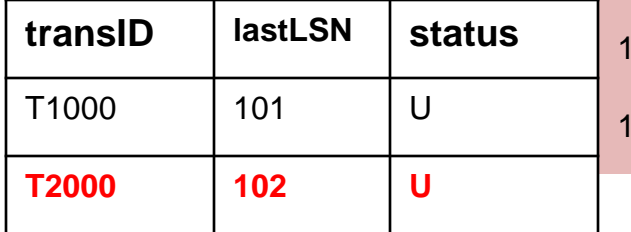

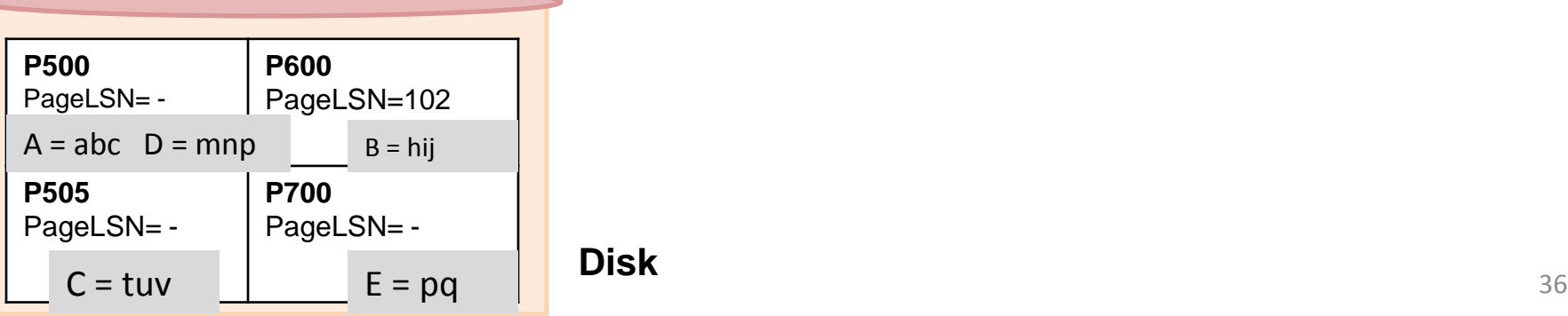

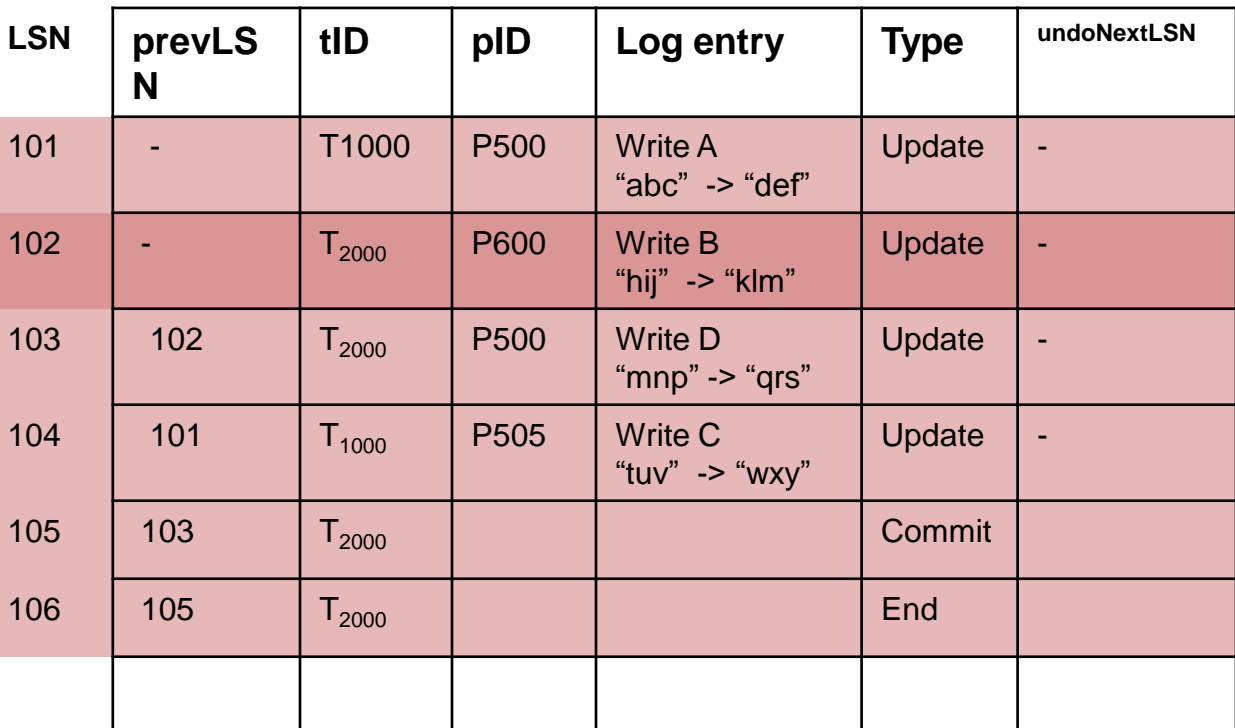

**Log**

#### **Dirty page table**

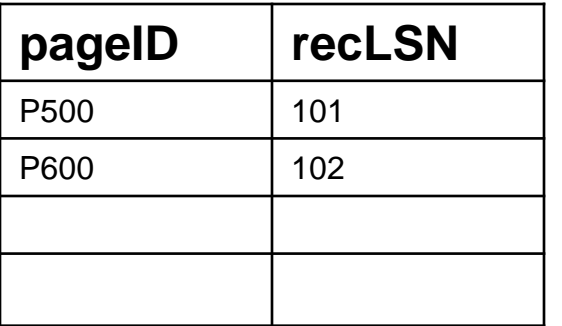

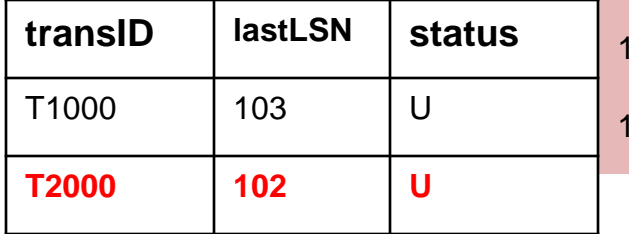

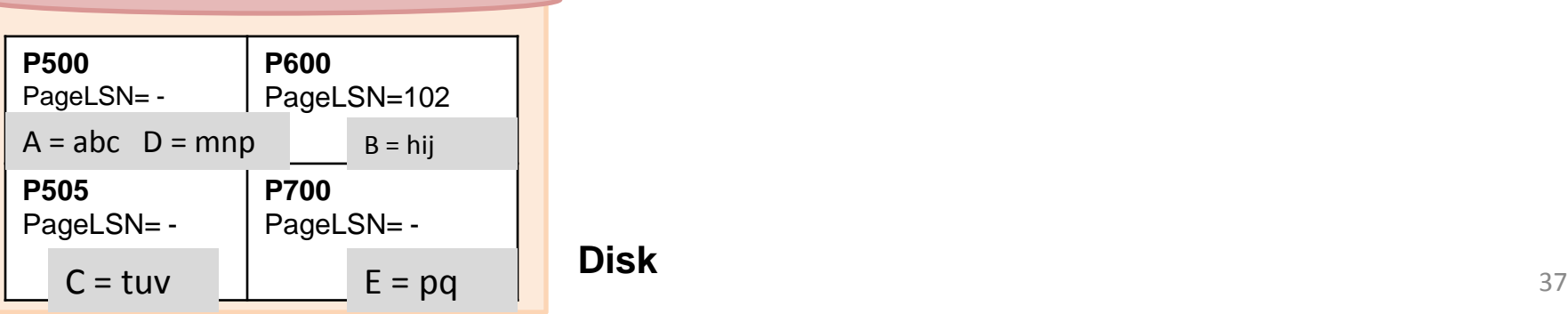

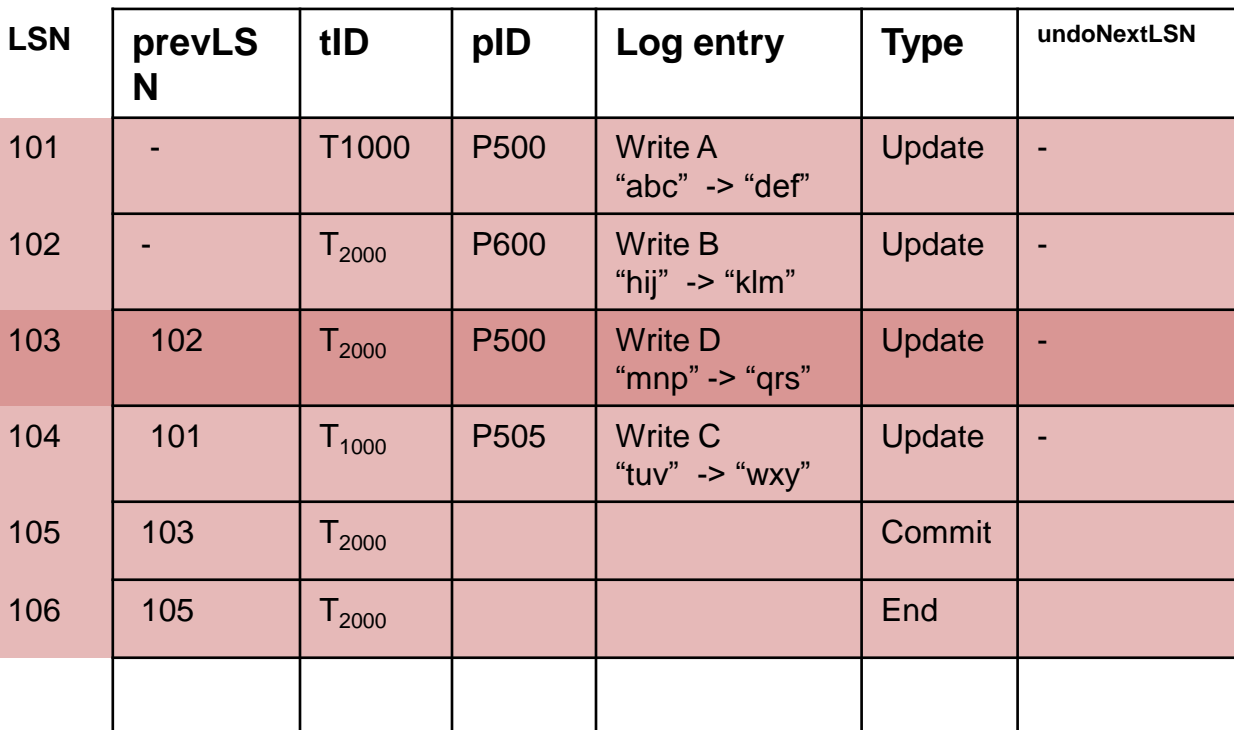

**Log**

### **Dirty page table**

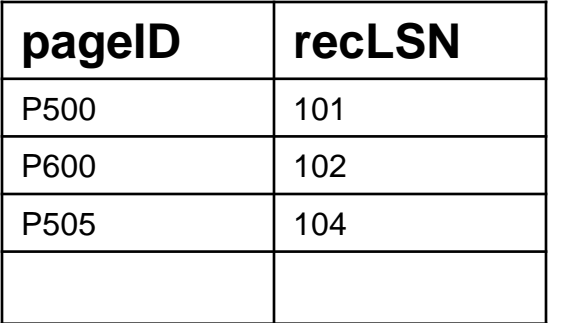

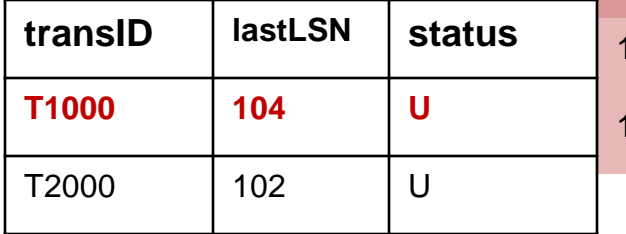

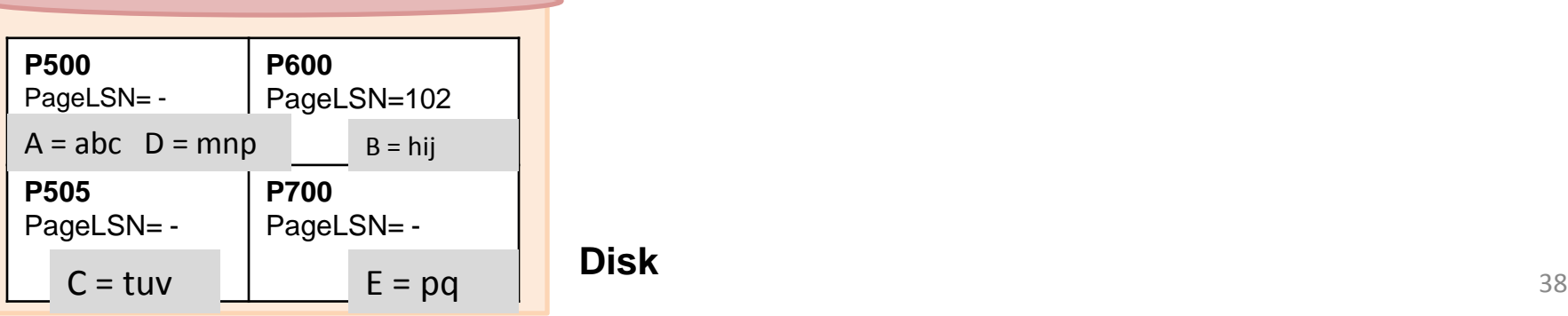

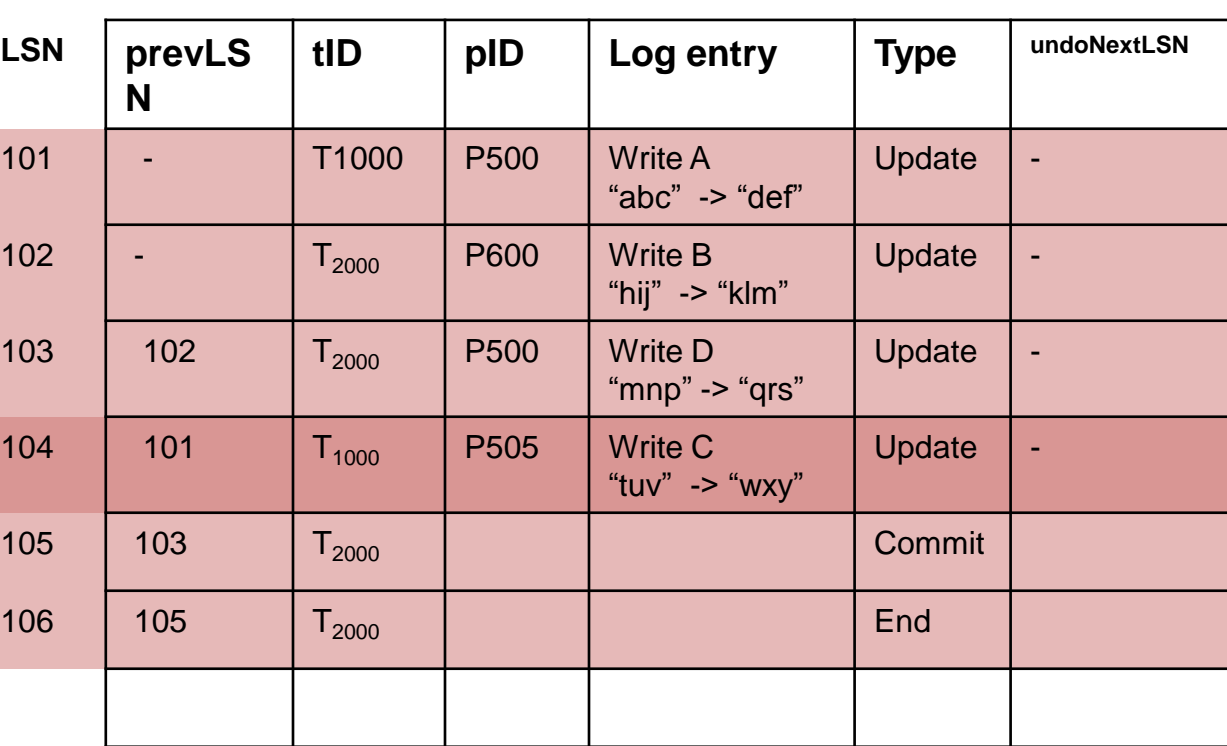

**Log**

**Disk**

#### **Dirty page table**

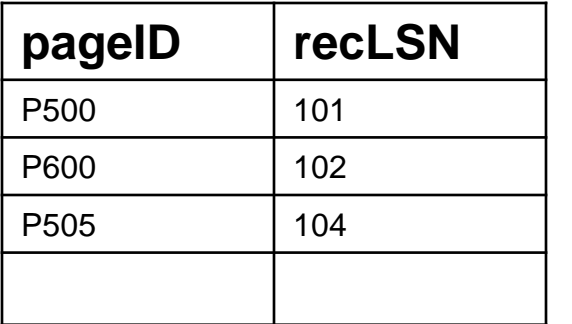

#### **Transaction table**

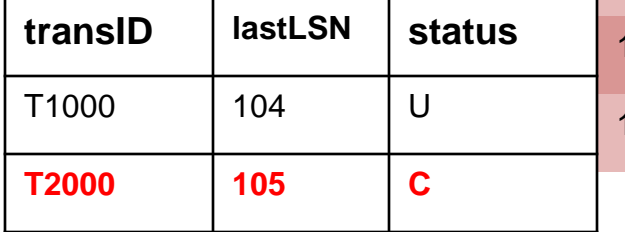

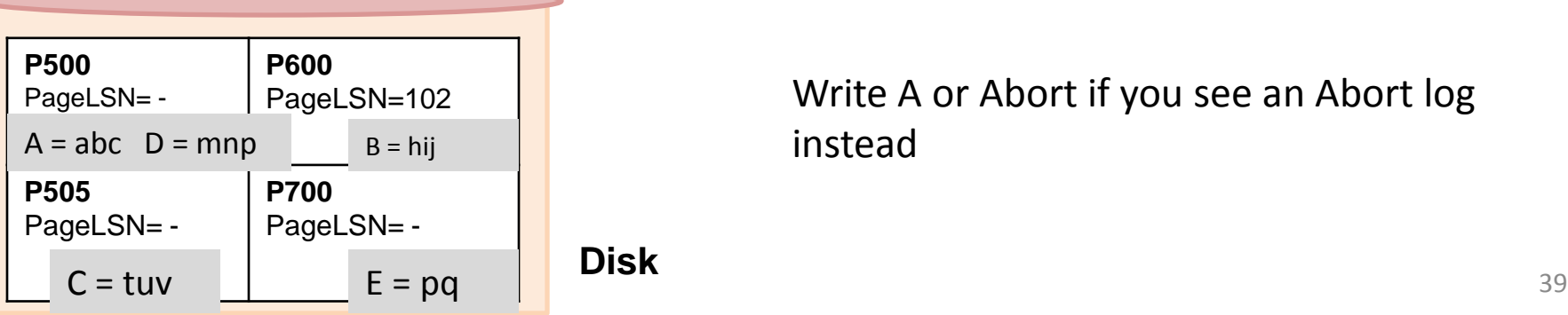

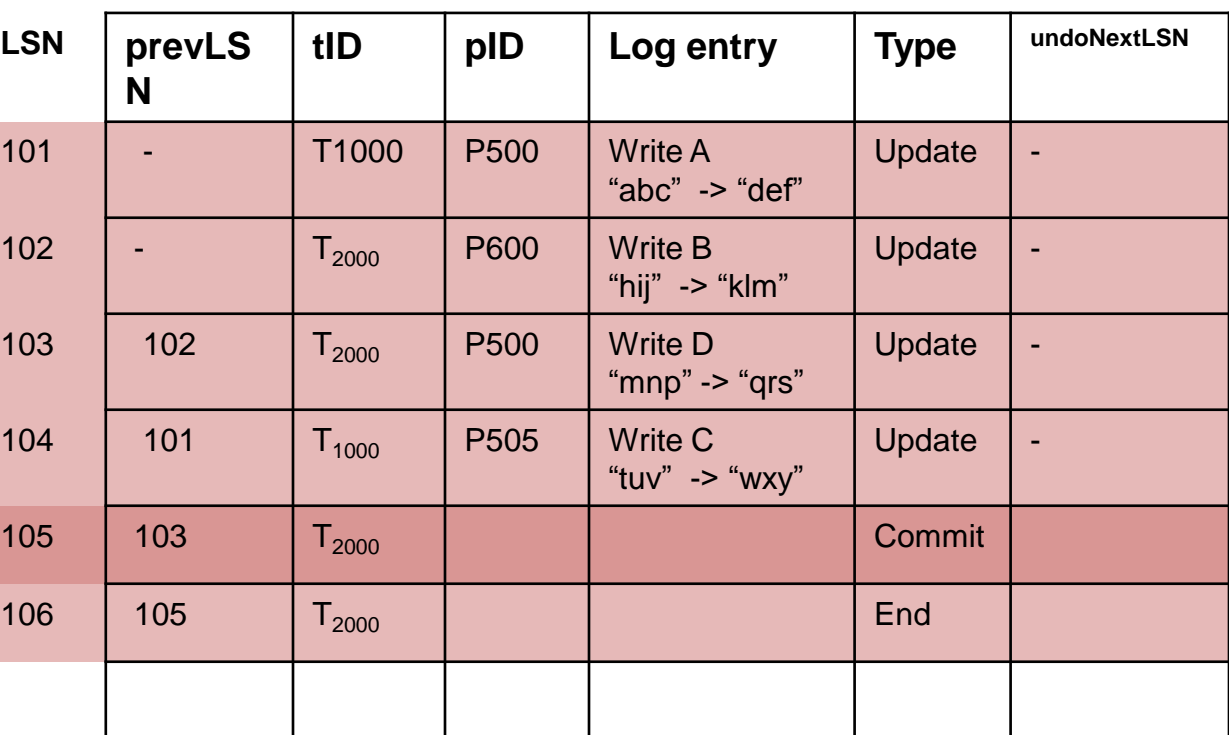

Write A or Abort if you see an Abort log instead

**Log**

#### **Dirty page table**

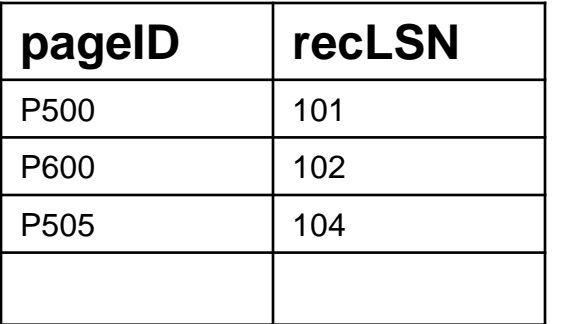

### **Transaction table**

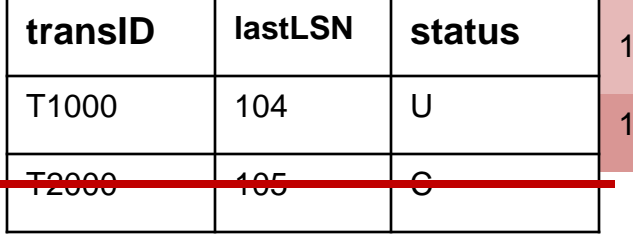

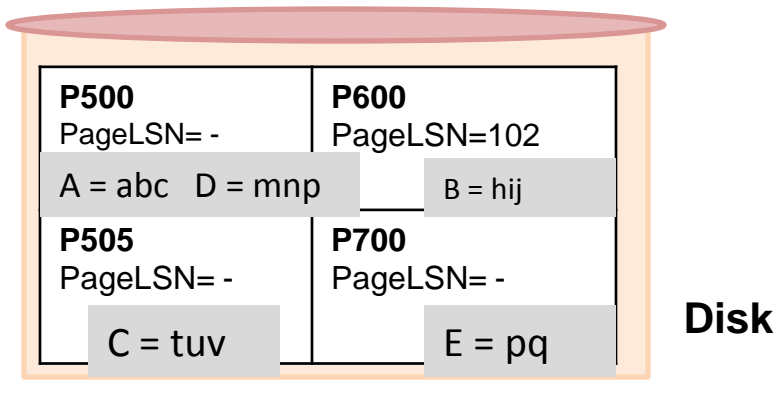

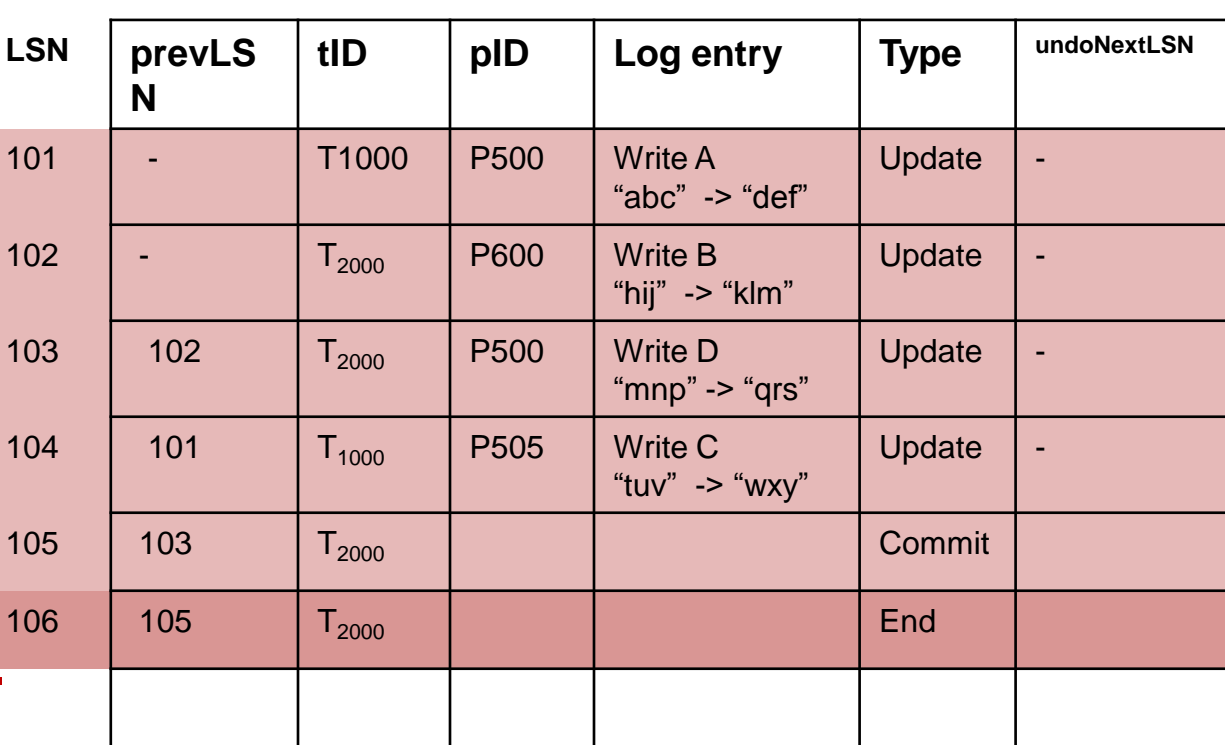

Remove entry from Transaction Table if you see an End record (both for Aborted and Committed transactions)

**Log**

**Disk**

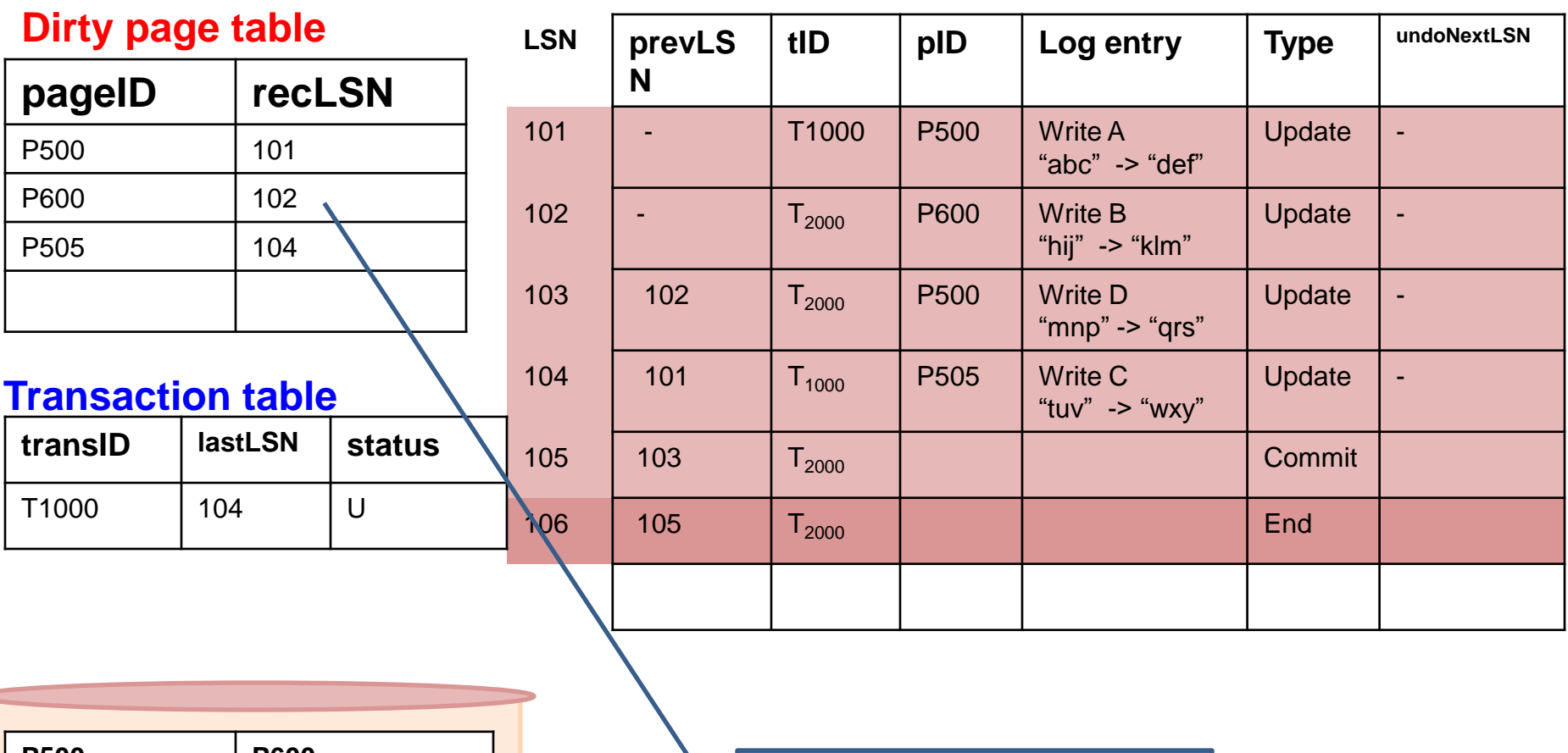

**P500** PageLSN=-**P600**  PageLSN=102 **P505** PageLSN= - **P700** PageLSN= -  $B = hij$  $A = abc$  D = mnp  $C = tuv$   $E = pq$ 

Already written to disk, but reappears

### **Compare with Dirty Table and Transaction Table right before Crash!!**

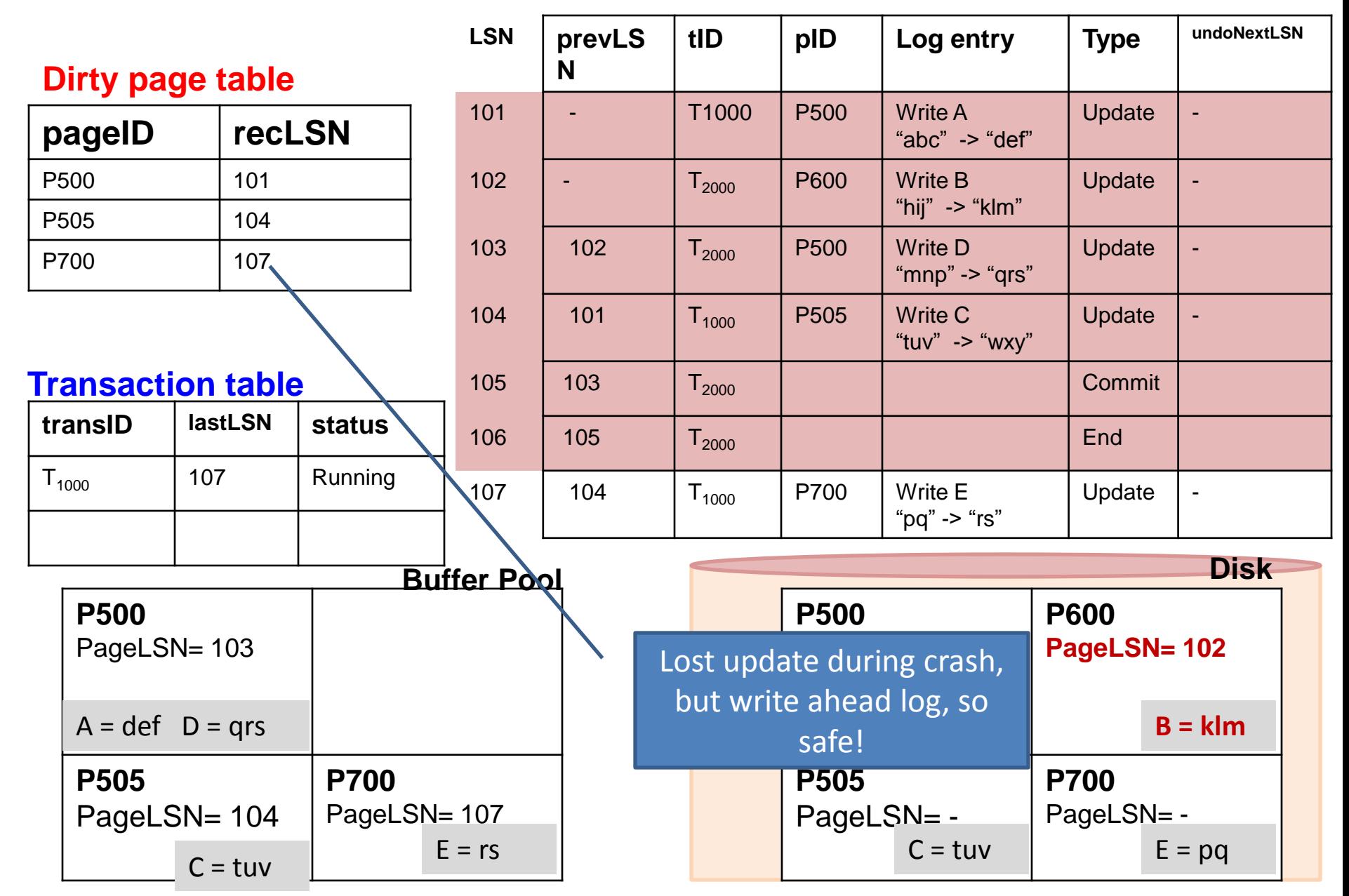

### REDO Phase

- "Repeating history" (including actions by transactions that would be aborted in the undo phase)
- Work with the Dirty Page Table
- Find the smallest recLSN in the dirty page table = FirstLSN
- Redo the "Update/CLR" action, unless (in this order)
	- Affected page is not in the dirty page table
	- Or, recLSN > LSN being checked
	- Or, pageLSN >= LSN being checked
- End/Commit/Abort LSNs are "skipped"
- **In HW, write "Redone" or "Skipped" for each LSN**

**Log**

**Disk**

#### **Dirty page table**

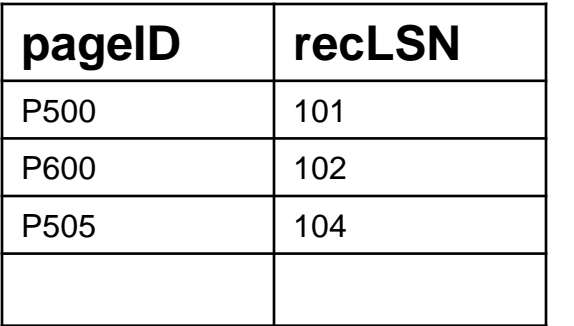

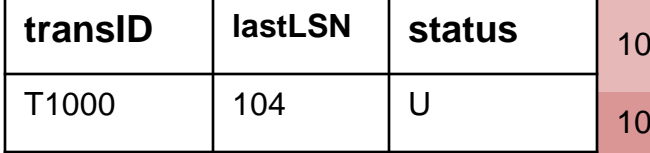

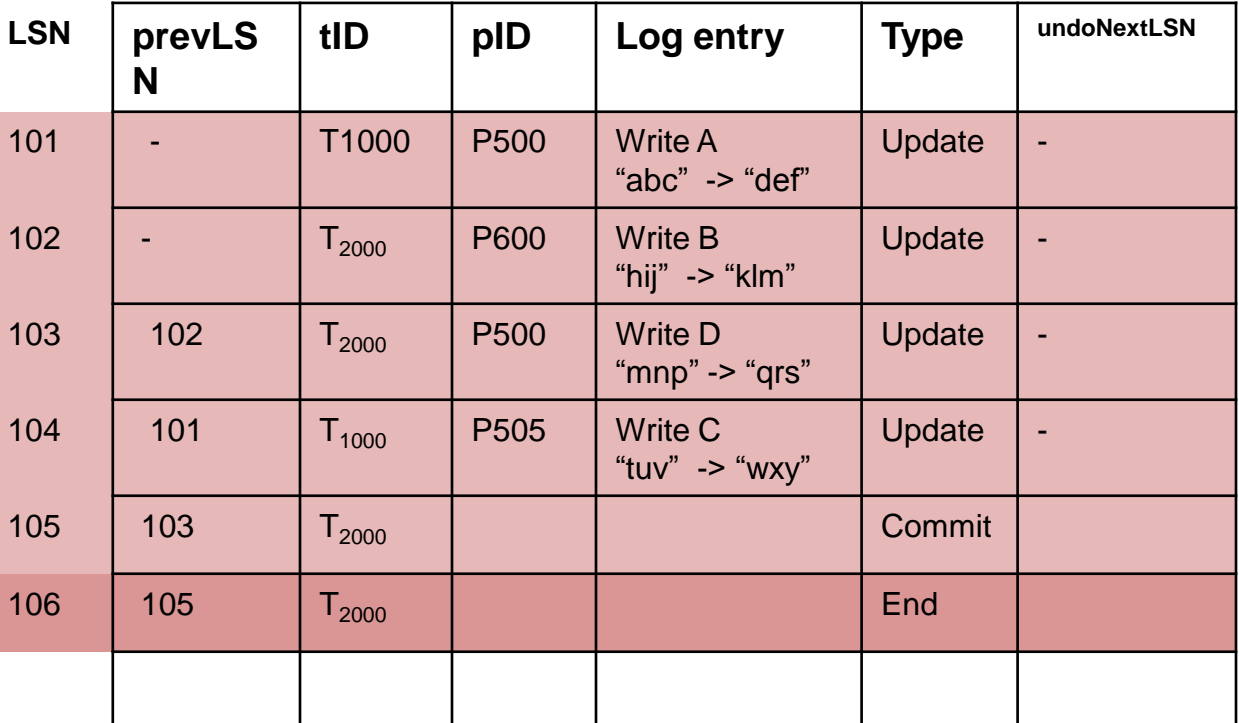

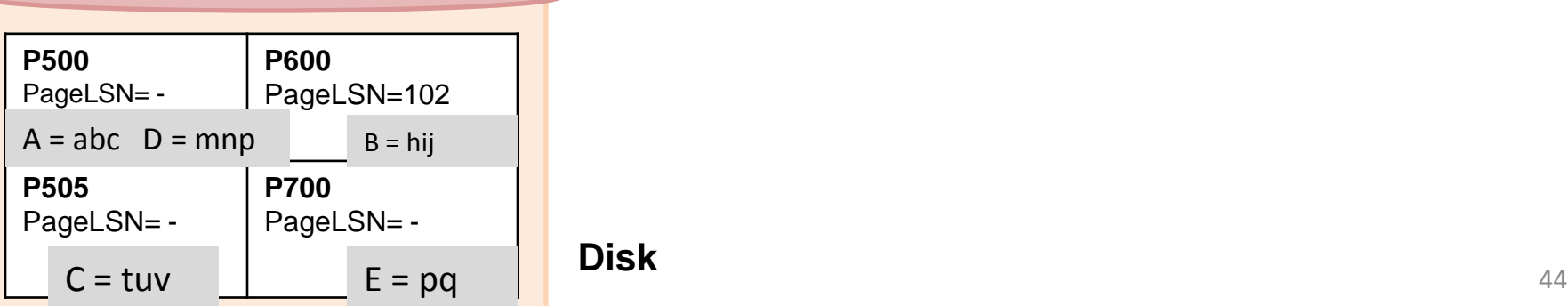

### **REDO Phase: find firstLSN**

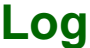

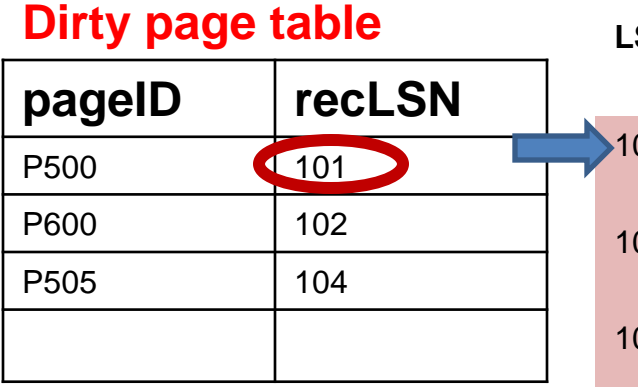

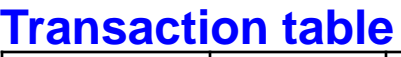

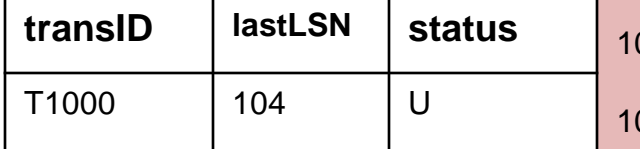

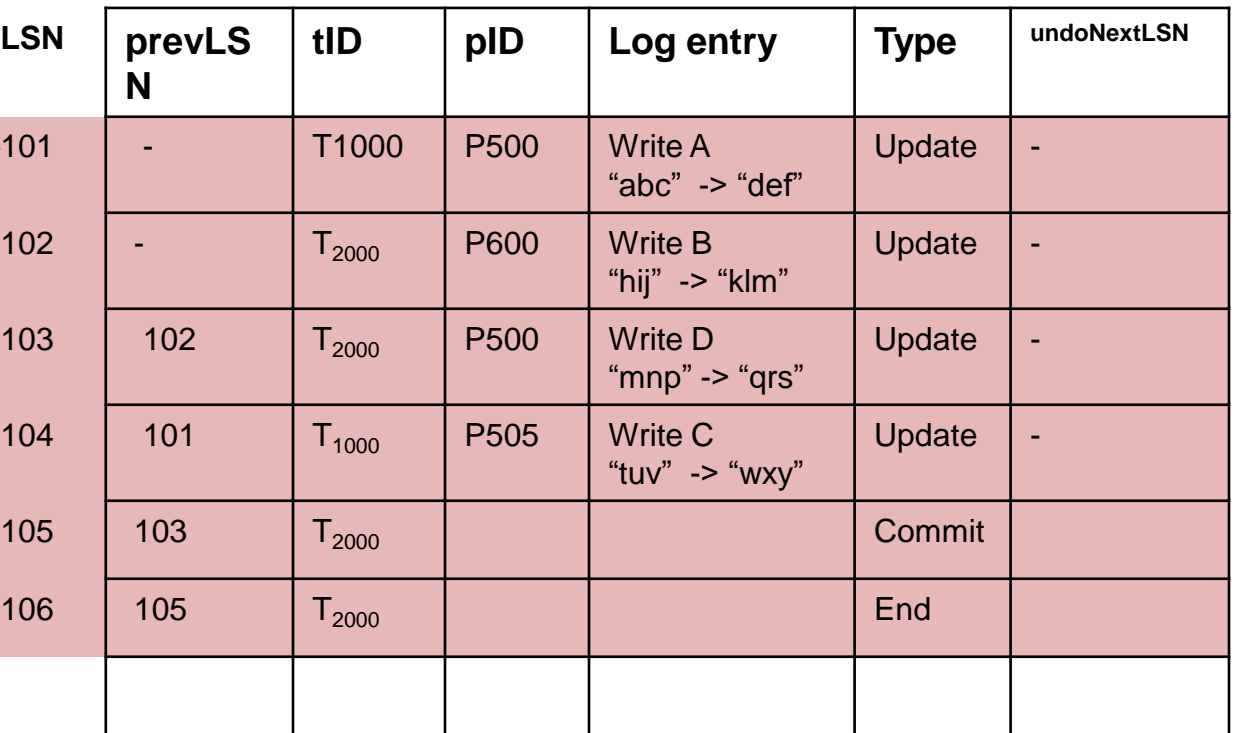

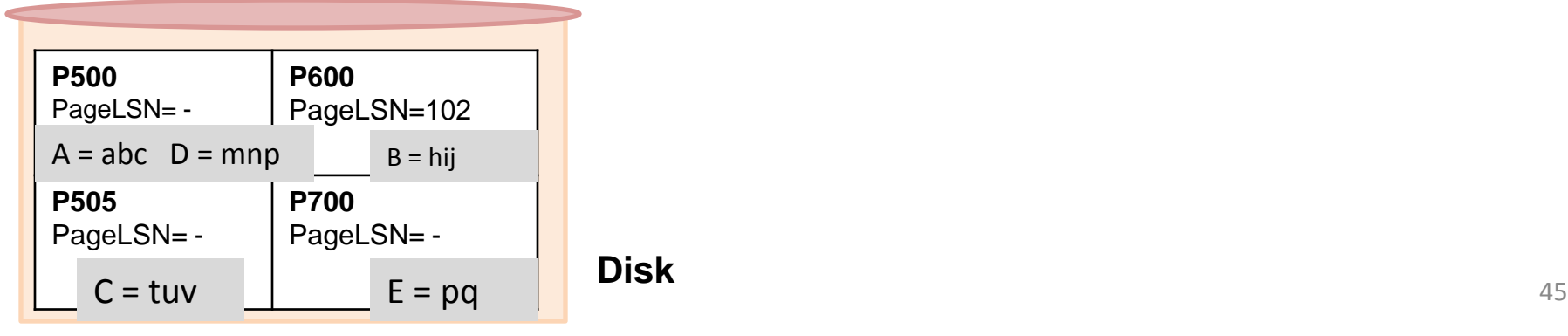

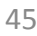

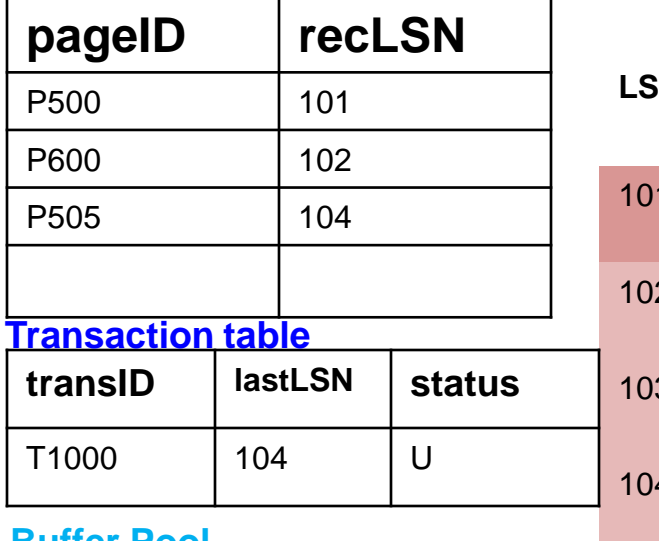

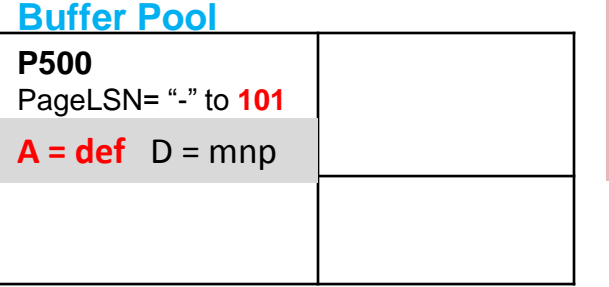

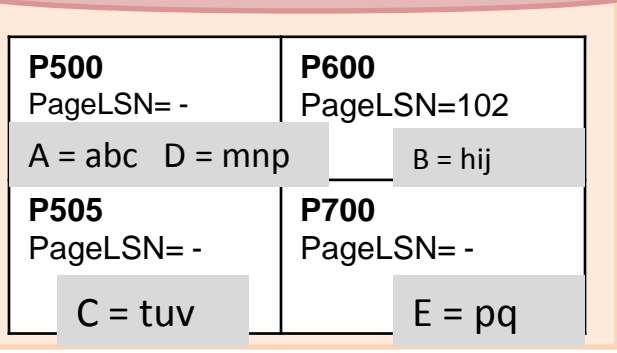

### **REDO Phase**

**Log**

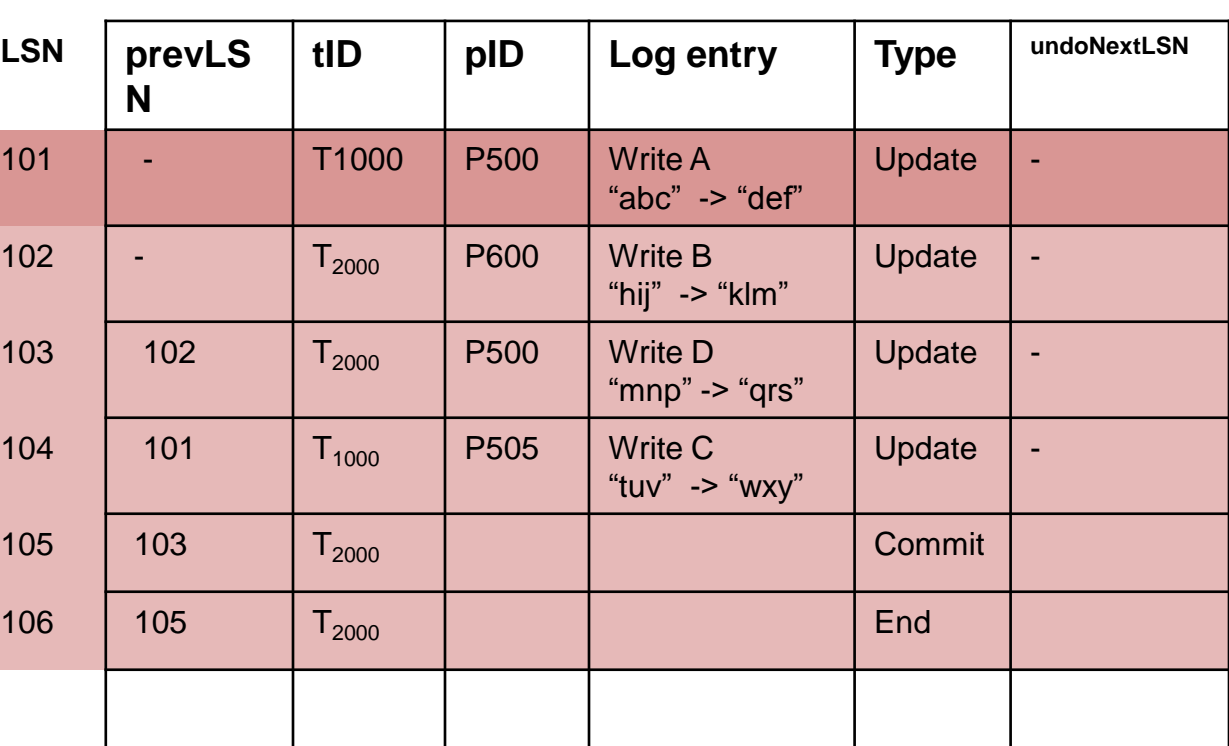

- Affected page is not in the dirty page table: **N**
- Else, recLSN > LSN being checked: **N**
- Else, pageLSN >= LSN being checked: **N**
- **REDO**

**Disk**

### **REDO Phase**

**Log**

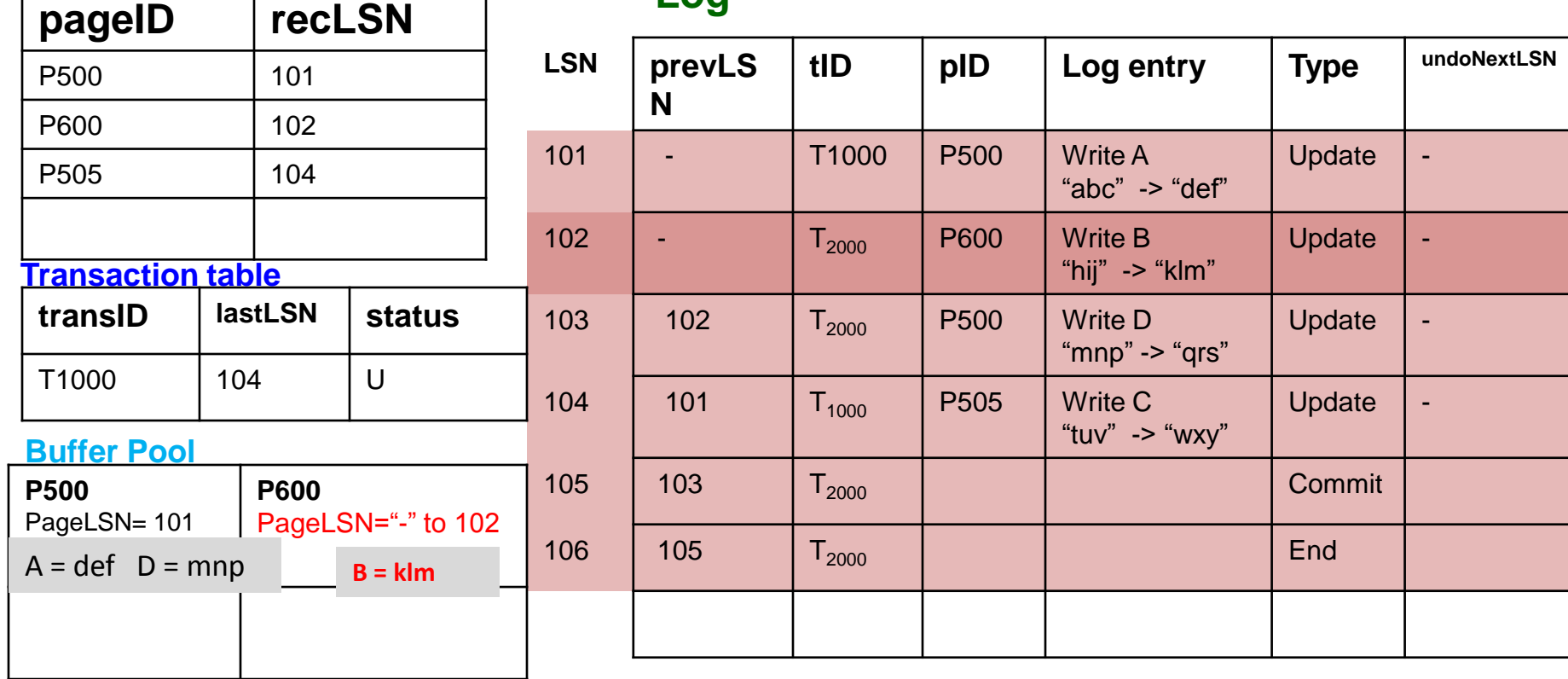

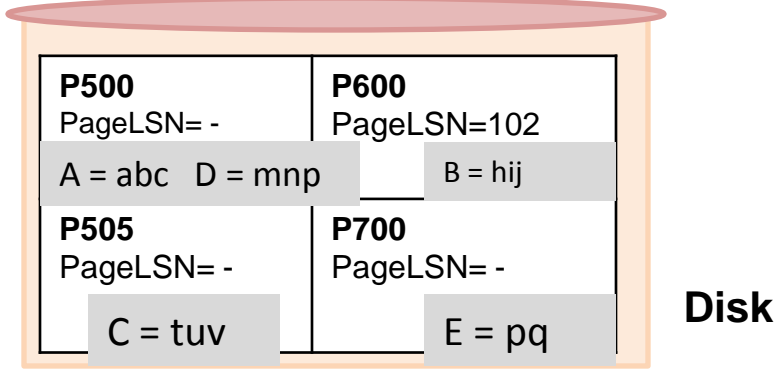

- Affected page is not in the dirty page table: **N**
- Else, recLSN > LSN being checked: **N**
- Else, pageLSN >= LSN being checked: **Y**
- **NO REDO = SKIPPED**

### **REDO Phase**

**Log**

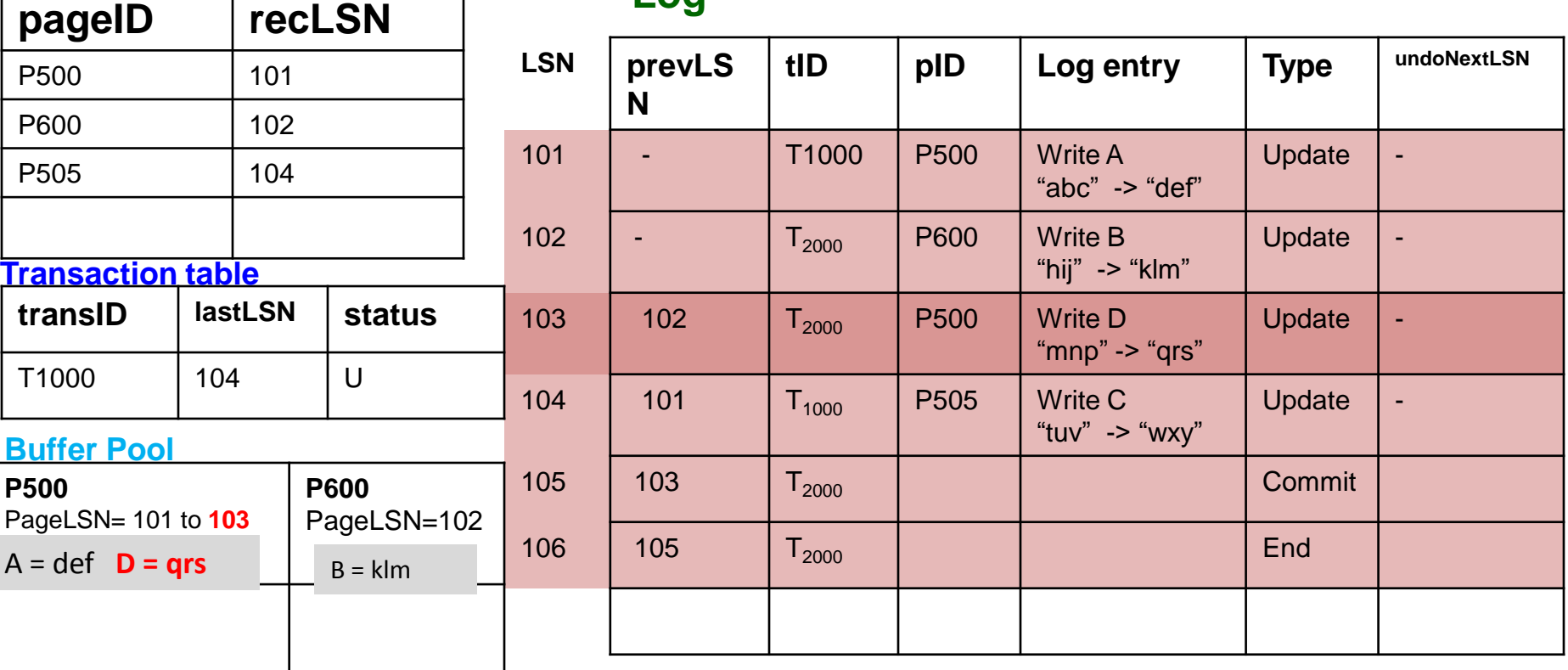

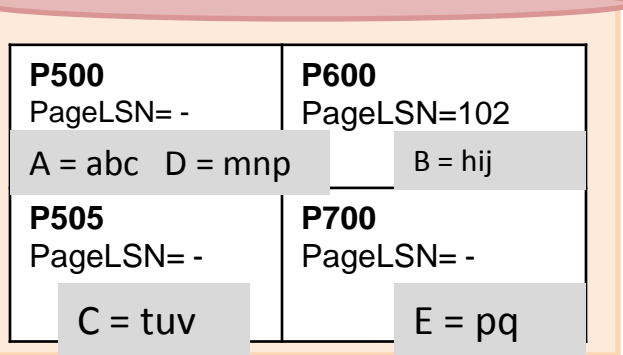

- Affected page is not in the dirty page table: **N**
- Else, recLSN > LSN being checked: **N**
- Else, pageLSN >= LSN being checked: **N**
- **REDO**

**Disk**

**P500**

**P505**

PageLSN= -

 $A = abc$  D = mnp

PageLSN= -

**P600** 

**P700**

 $C = tuv$   $E = pq$ 

PageLSN=102

 $B = hij$ 

PageLSN= -

### **REDO Phase**

**Log**

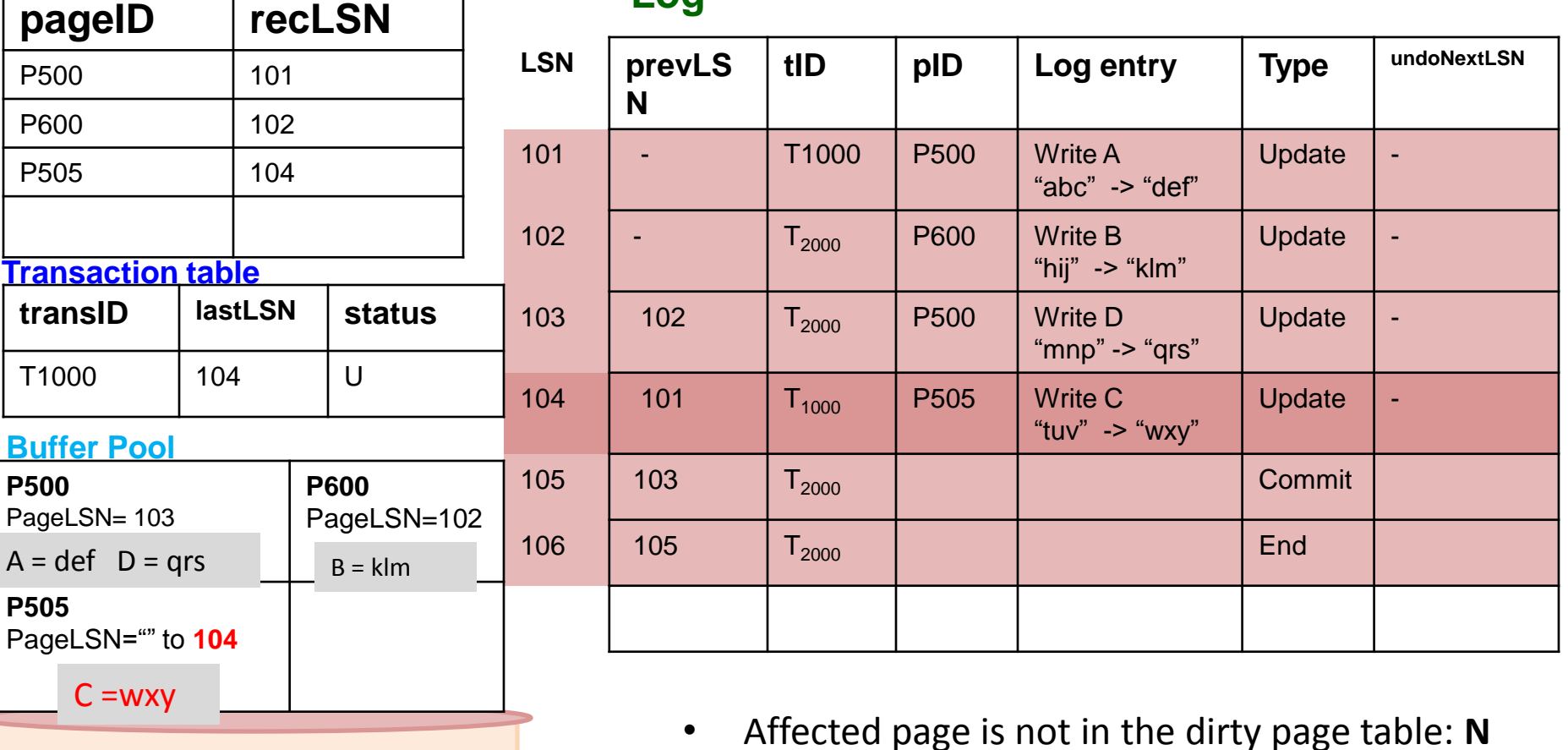

- Else, recLSN > LSN being checked: **N**
	- Else, pageLSN >= LSN being checked: **N**
- **REDO**

#### **Disk**

### UNDO Phase

- Work with the Transaction table in the analysis phase
	- "Loser transactions" must be undone
	- Changes during undo phases are written (CLR) so that it is not repeated at the time of repeated restarts
- Scan backward
- Maintain a set ToUndo
	- Initialize to lastLSNs of all "U" transactions at Transaction Table
	- undo the "largest LSN" in ToUndo at each step (the latest one in bottom-up order)

 $Bu$ 

### **UNDO Phase**

**Log**

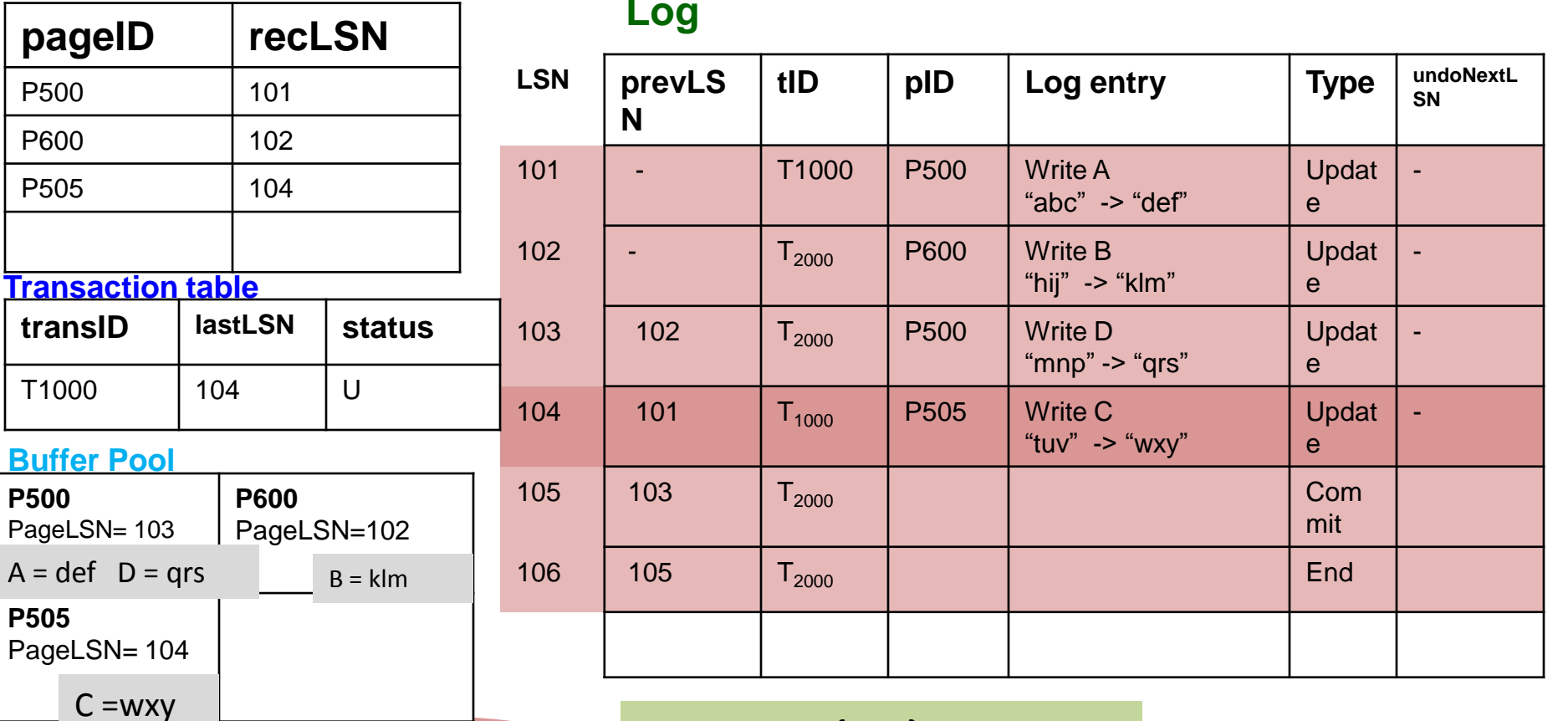

ToUNDO =  ${104}$ 

**Disk**

**P500** PageLSN= - **P600**  PageLSN=102 **P505** PageLSN= - **P700** PageLSN= -  $B = hij$  $A = abc$  D = mnp  $C = tuv$   $E = pq$ 

### **UNDO Phase**

**Log**

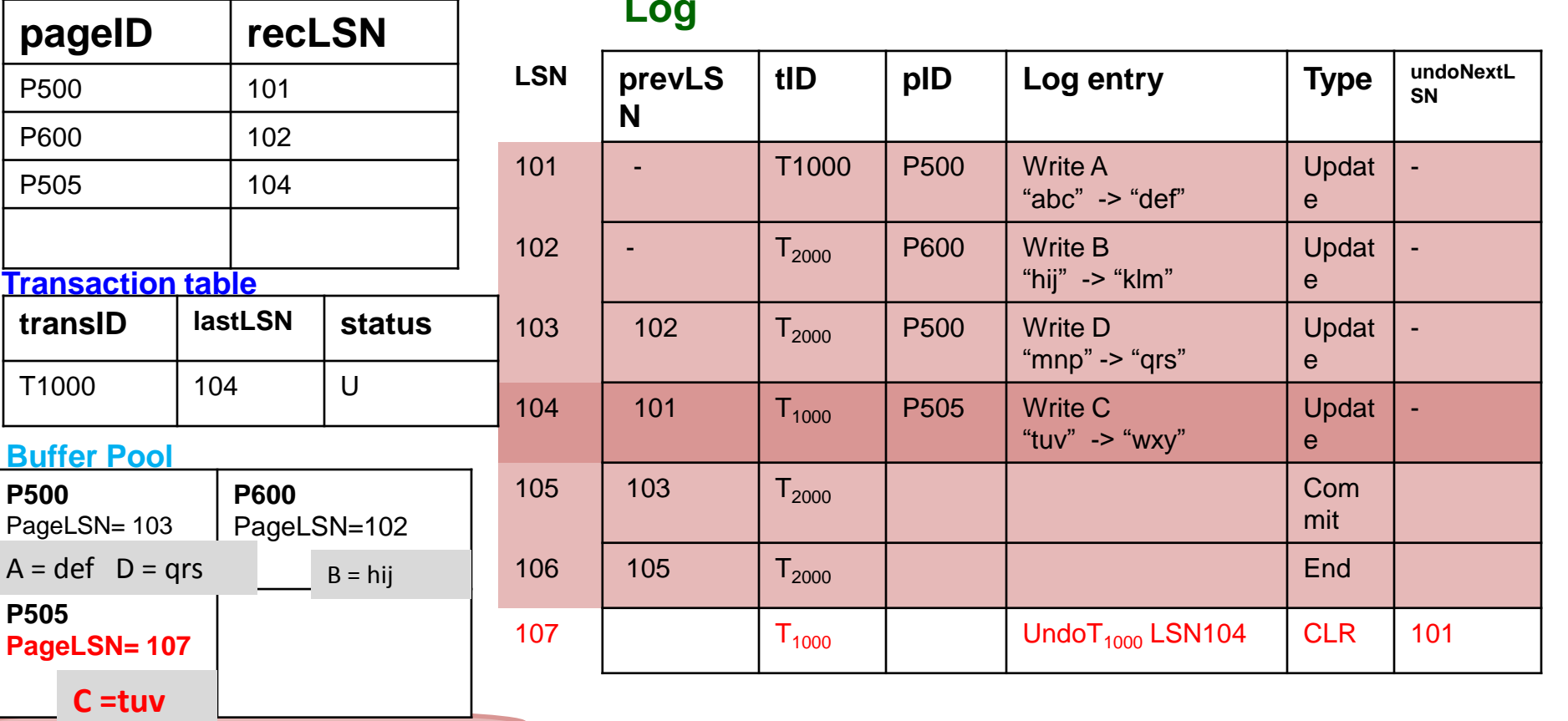

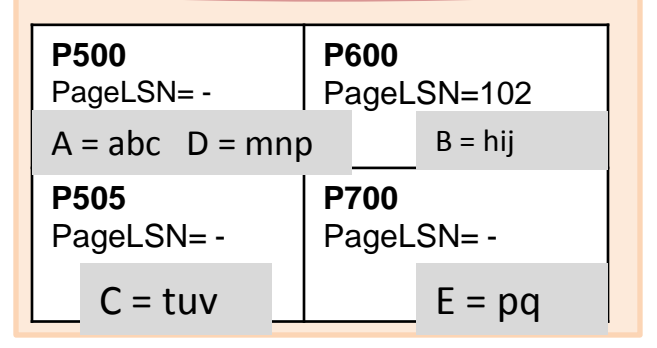

- A CLR is written
- PageLSN = LSN (CLR)
- Value of C is undone

**Disk**

 $T_{\text{O}}$ UNDO =  $\{101\}$ 

### CLR

- CLR is added so that no "Undo" action is undone
- If a CLR is encountered during UNDO phase, goes to the LSN in UndoNextLSN
- At most one CLR per update, limits log size

**pageID recLSN**

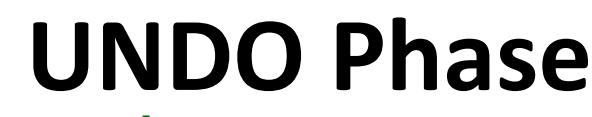

**Log**

**Disk**

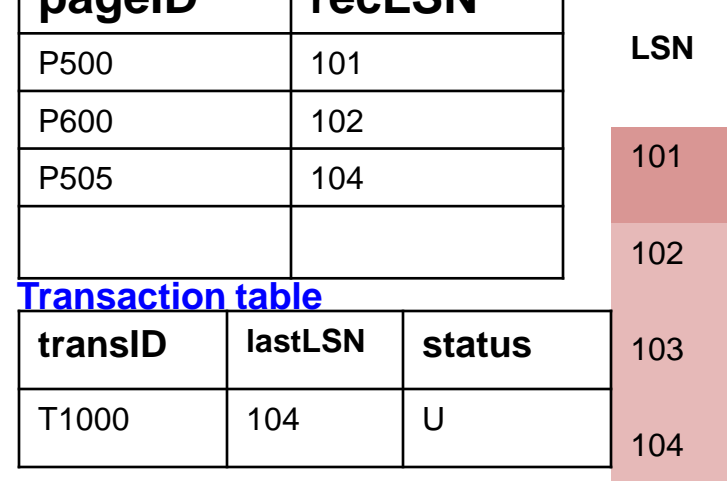

#### **Buffer Pool**

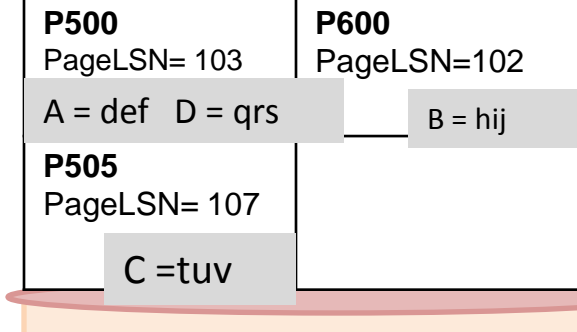

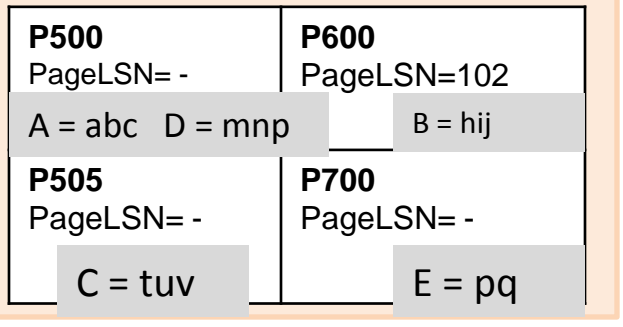

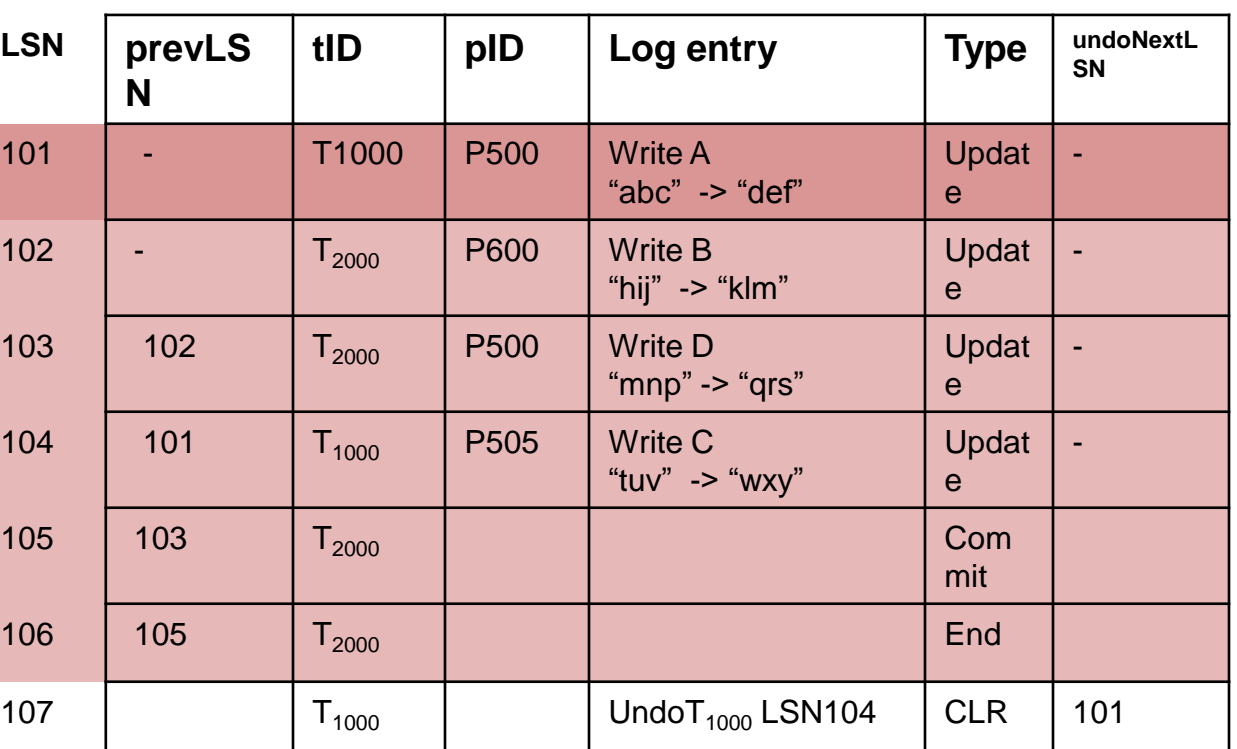

#### ToUNDO =  ${101}$

P500 101

P600 102

P505 104

**Transaction table**

**P500**

**P505**

**PageLSN= 108**

**Buffer Pool**

PageLSN= 107

**C =tuv**

 $A = abc$  D = qrs

 $T1000$   $104$  U

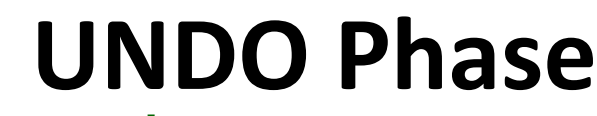

**Log**

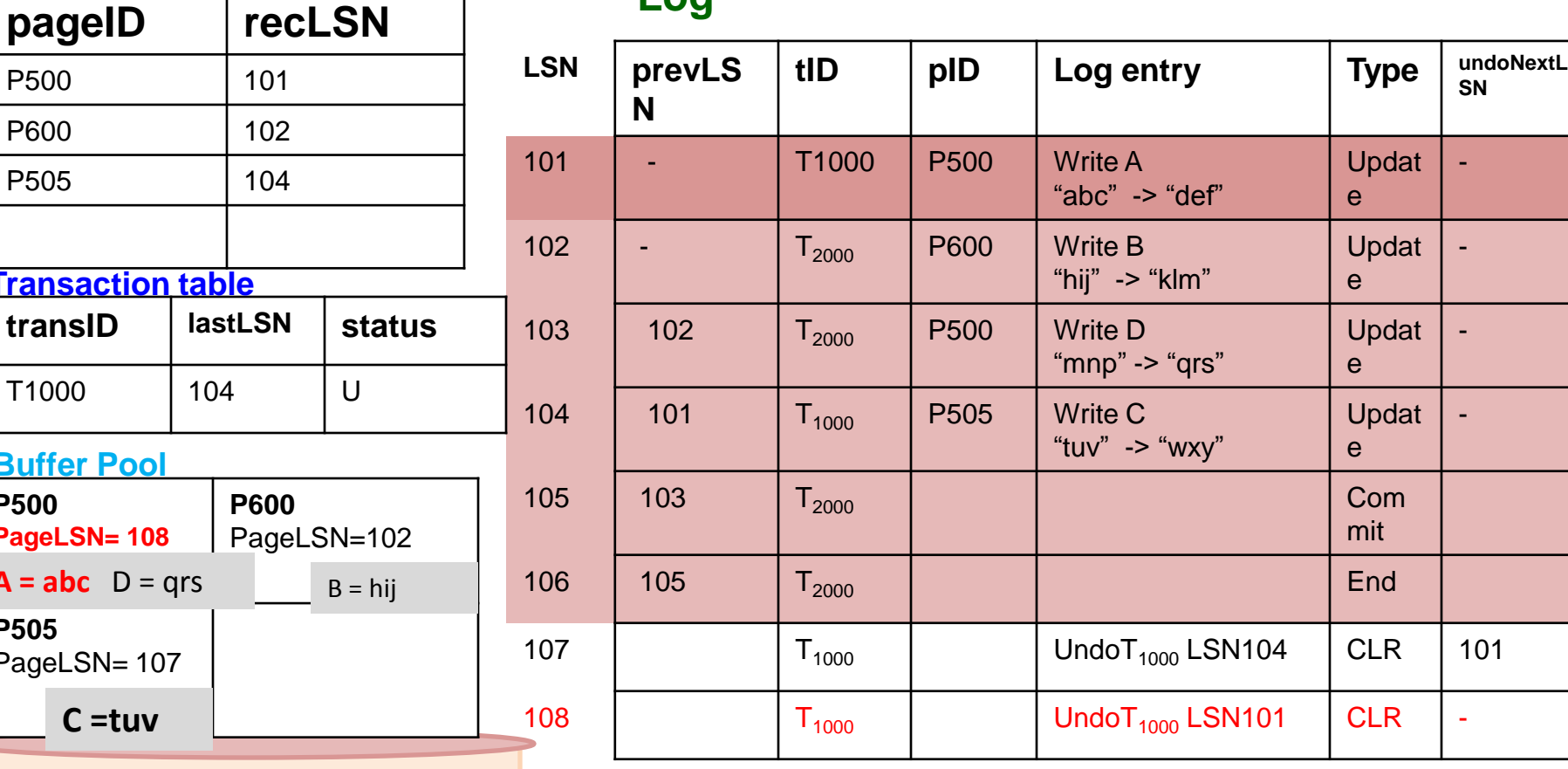

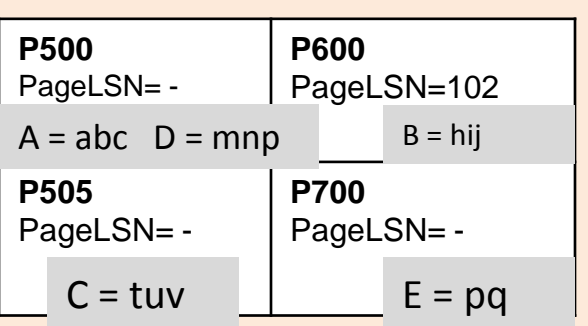

**P600** 

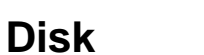

ToUNDO =  $\{\}$ 

P500 101

P600 102

P505 104

**Transaction table**

**P500**

**P500**

**P505**

PageLSN= 108

**Buffer Pool**

PageLSN= 107

**C =tuv**

 $A = abc$  D = qrs

**P505**

PageLSN= -

 $A = abc$  D = mnp

PageLSN= -

**pageID recLSN**

**transID lastLSN status** 

**P600** 

**P600** 

PageLSN=102

 $B = hij$ 

**P700**

 $C = tuv$   $E = pq$ 

PageLSN=102

 $B = hij$ 

PageLSN= -

 $T1000$   $104$  U

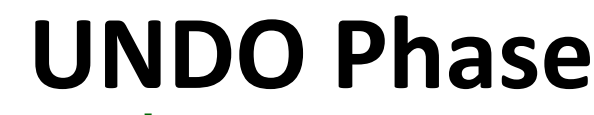

**Log**

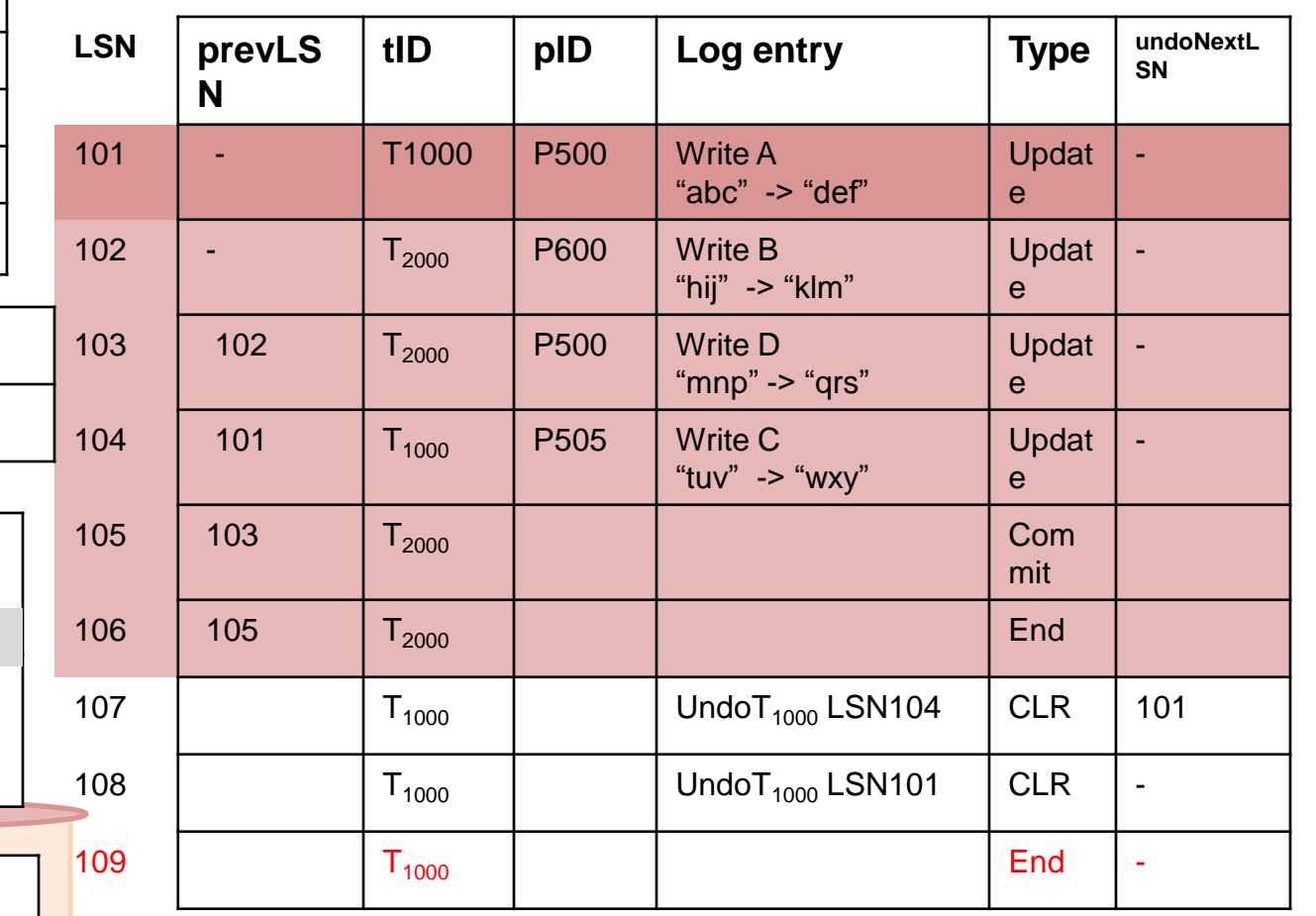

**Disk**

Write an END record (explicitly mentioned in hw 5 for the aborted transaction)

# What happens if T aborts?

- 1. Write an "abort" log record for T
	- Like "commit"
	- Also the status in Transaction table from "Running" to "Aborted"
- 2 Follow "prevLSN" to undo all updates by T
	- Like the "UNDO" phase
	- Undo page content in buffer pool, pageLSN changed to that LSN(CLR)
	- Write the CLR records
		- Log entry like "Undo T3 LSN5"
		- No prevLSN, but undoNextLSN field present (skips more than one LSN from the same transaction unlike PrevLSN)
		- Until undoNextLSN is null

3. Write an "End" log record for T

# Handling Crashes during Undo

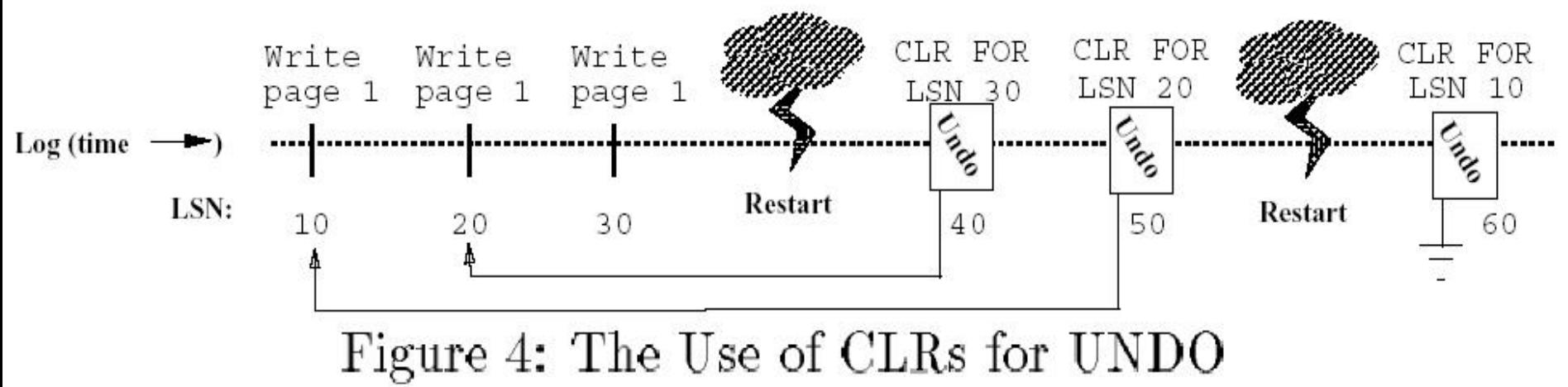

[Figure 4 from Franklin97]

In general, for every single crash (even for crash during Analysis/Redo/Undo phases), start again with Analysis

If some CLR records are written to disk during an UNDO phase, then a crash happens (e.g. here LSN 40, 50 are written to disk before the second crash), then the next UNDO phase will skip undoing those CLRs.